# **Teoria do Consumidor:**

Excedente do consumidor e equação de Slutsky

Roberto Guena de Oliveira 12 de dezembro de 2022

[Função de utilidade indireta](#page-2-0)

[Funções dispêndio e demanda compensada](#page-43-0)

[Medidas de variação de bem estar](#page-161-0)

[Equação de Slutsky](#page-192-0)

#### [Função de utilidade indireta](#page-2-0)

[Funções dispêndio e demanda compensada](#page-43-0)

[Medidas de variação de bem estar](#page-161-0)

[Equação de Slutsky](#page-192-0)

# A função de utilidade indireta (V) é definida por

 $V(\mathbf{p},m) = U(\mathbf{x}(\mathbf{p},m))$ 

# **Exemplo: preferências Cobb-Douglas**

Função de utilidade:

$$
U(x_1,x_2)=x_1^ax_2^b
$$

Função de demanda:

$$
(x_1^*(p_1, p_2, m), x_2^*(p_1, p_2, m)) = \left(\frac{a}{a+b}\frac{m}{p_1}, \frac{b}{a+b}\frac{m}{p_2}\right)
$$

## **Exemplo: preferências Cobb-Douglas**

Função de utilidade:

$$
U(x_1,x_2)=x_1^ax_2^b
$$

Função de demanda:

$$
(x_1^*(p_1, p_2, m), x_2^*(p_1, p_2, m)) = \left(\frac{a}{a+b}\frac{m}{p_1}, \frac{b}{a+b}\frac{m}{p_2}\right)
$$

$$
V(p_1, p_2, m) = \left(\frac{a}{a+b} \frac{m}{p_1}\right)^a \left(\frac{b}{a+b} \frac{m}{p_2}\right)^b
$$

#### **Exemplo: preferências Cobb-Douglas**

Função de utilidade:

$$
U(x_1, x_2) = x_1^a x_2^b
$$

Função de demanda:

$$
(x_1^*(p_1, p_2, m), x_2^*(p_1, p_2, m)) = \left(\frac{a}{a+b}\frac{m}{p_1}, \frac{b}{a+b}\frac{m}{p_2}\right)
$$

$$
V(p_1, p_2, m) = \left(\frac{a}{a+b} \frac{m}{p_1}\right)^a \left(\frac{b}{a+b} \frac{m}{p_2}\right)^b
$$

$$
= \left(\frac{a}{p_1}\right)^a \left(\frac{b}{p_2}\right)^b \left(\frac{m}{a+b}\right)^{a+b}
$$

Função de utilidade:

$$
U(x_1,x_2)=ax_1+x_2
$$

Função de utilidade:

$$
U(x_1,x_2)=ax_1+x_2
$$

Função de demanda:

$$
\mathbf{x}^*(p_1, p_2, m) = \begin{cases} \left\{ \left( \frac{m}{p_1}, 0 \right) \right\} & \text{caso } p_1 < ap_2\\ \left\{ (x_1, x_2) : p_1 x_1 + p_2 x_2 = m \right\} & \text{caso } p_1 = ap_2\\ \left\{ \left( 0, \frac{m}{p_2} \right) \right\} & \text{caso } p_1 > ap_2 \end{cases}
$$

Função de utilidade:

$$
U(x_1,x_2)=ax_1+x_2
$$

Função de demanda:

$$
\mathbf{x}^{*}(p_1, p_2, m) = \begin{cases} \left\{ \left( \frac{m}{p_1}, 0 \right) \right\} & \text{caso } p_1 < ap_2\\ \left\{ (x_1, x_2) : p_1 x_1 + p_2 x_2 = m \right\} & \text{caso } p_1 = ap_2\\ \left\{ \left( 0, \frac{m}{p_2} \right) \right\} & \text{caso } p_1 > ap_2 \end{cases}
$$

$$
V(p_1, p_2, m) = \begin{cases} a \frac{m}{p_1} & \text{caso } p_1 < ap_2 \\ & \end{cases}
$$

Função de utilidade:

$$
U(x_1,x_2)=ax_1+x_2
$$

Função de demanda:

$$
\mathbf{x}^*(p_1, p_2, m) = \begin{cases} \left\{ \left( \frac{m}{p_1}, 0 \right) \right\} & \text{caso } p_1 < ap_2\\ \left\{ (x_1, x_2) : p_1 x_1 + p_2 x_2 = m \right\} & \text{caso } p_1 = ap_2\\ \left\{ \left( 0, \frac{m}{p_2} \right) \right\} & \text{caso } p_1 > ap_2 \end{cases}
$$

$$
V(p_1, p_2, m) = \begin{cases} a \frac{m}{p_1} & \text{caso } p_1 < ap_2 \\ a \frac{m}{p_1} = \frac{m}{p_2} & \text{caso } p_1 = ap_2 \end{cases}
$$

Função de utilidade:

$$
U(x_1,x_2)=ax_1+x_2
$$

Função de demanda:

$$
\mathbf{x}^{*}(p_1, p_2, m) = \begin{cases} \left\{ \left( \frac{m}{p_1}, 0 \right) \right\} & \text{caso } p_1 < ap_2\\ \left\{ (x_1, x_2) : p_1 x_1 + p_2 x_2 = m \right\} & \text{caso } p_1 = ap_2\\ \left\{ \left( 0, \frac{m}{p_2} \right) \right\} & \text{caso } p_1 > ap_2 \end{cases}
$$

$$
V(p_1, p_2, m) = \begin{cases} a \frac{m}{p_1} & \text{caso } p_1 < ap_2 \\ a \frac{m}{p_1} = \frac{m}{p_2} & \text{caso } p_1 = ap_2 \\ \frac{m}{p_2} & \text{caso } p_1 > ap_2 \end{cases}
$$

Função de utilidade:

$$
U(x_1,x_2)=ax_1+x_2
$$

Função de demanda:

$$
\mathbf{x}^{*}(p_{1}, p_{2}, m) = \begin{cases} \left\{ \left( \frac{m}{p_{1}}, 0 \right) \right\} & \text{caso } p_{1} < ap_{2} \\ \left\{ \left( x_{1}, x_{2} \right) : p_{1}x_{1} + p_{2}x_{2} = m \right\} & \text{caso } p_{1} = ap_{2} \\ \left\{ \left( 0, \frac{m}{p_{2}} \right) \right\} & \text{caso } p_{1} > ap_{2} \end{cases}
$$

$$
V(p_1, p_2, m) = \begin{cases} a \frac{m}{p_1} & \text{caso } p_1 < ap_2 \\ a \frac{m}{p_1} = \frac{m}{p_2} & \text{caso } p_1 = ap_2 \\ \frac{m}{p_2} & \text{caso } p_1 > ap_2 \end{cases} = \frac{am}{\min\{p_1, ap_2\}}.
$$

## **Exemplo: complementares perfeitos**

Função de utilidade:

$$
U(x_1, x_2) = \min\{ax_1, x_2\}
$$

Função de demanda:

$$
\mathbf{x}(p_1, p_2, m) = \left(\frac{m}{p_1 + ap_2}, \frac{am}{p_1 + ap_2}\right)
$$

## **Exemplo: complementares perfeitos**

Função de utilidade:

$$
U(x_1, x_2) = \min\{ax_1, x_2\}
$$

Função de demanda:

$$
\mathbf{x}(p_1, p_2, m) = \left(\frac{m}{p_1 + ap_2}, \frac{am}{p_1 + ap_2}\right)
$$

$$
V(p_1, p_2, m) = \min \left\{ a \frac{m}{p_1 + ap_2}, \frac{am}{p_1 + ap_2} \right\}
$$

# **Exemplo: complementares perfeitos**

Função de utilidade:

$$
U(x_1, x_2) = \min\{ax_1, x_2\}
$$

Função de demanda:

$$
\mathbf{x}(p_1, p_2, m) = \left(\frac{m}{p_1 + ap_2}, \frac{am}{p_1 + ap_2}\right)
$$

$$
V(p_1, p_2, m) = \min \left\{ a \frac{m}{p_1 + ap_2}, \frac{am}{p_1 + ap_2} \right\} = \frac{am}{p_1 + ap_2}.
$$

• Homogênea de grau zero;

- Homogênea de grau zero;
- não decrescente em relação à renda;

- Homogênea de grau zero;
- não decrescente em relação à renda;
- não crescente em relação aos preços;

- Homogênea de grau zero;
- não decrescente em relação à renda;
- não crescente em relação aos preços;
- $\bullet$  quase convexa: quaisquer  $p^0 > 0$ ,  $m^0 > 0$ ,  $p^1 > 0$ ,  $m^1 > 0$  e  $0 < \alpha < 1$ , se  $V(\mathbf{p}^0, m^0) \ge V(\mathbf{p}^1, m^1)$ , então

$$
V\big[\alpha\textbf{p}^0+(1-\alpha)\textbf{p}^1,\alpha m^0+(1-\alpha)m^1\big]\leq V(\textbf{p}^0,m^0);
$$

- Homogênea de grau zero;
- não decrescente em relação à renda;
- não crescente em relação aos preços;
- $\bullet$  quase convexa: quaisquer  $p^0 > 0$ ,  $m^0 > 0$ ,  $p^1 > 0$ ,  $m^1 > 0$  e  $0 < \alpha < 1$ , se  $V(\mathbf{p}^0, m^0) \ge V(\mathbf{p}^1, m^1)$ , então

$$
V\big[\alpha\textbf{p}^0+(1-\alpha)\textbf{p}^1,\alpha m^0+(1-\alpha)m^1\big]\leq V(\textbf{p}^0,m^0);
$$

• se ela for diferenciável,

$$
x_{i}^{*}(\mathbf{p}, \mathbf{m}) = -\frac{\frac{\partial V(\mathbf{p}, m)}{\partial p_{i}}}{\frac{\partial V(\mathbf{p}, m)}{\partial m}}
$$
 (Identidade de Roy)

Considere  $\hat{\mathbf{p}}$  ≫ 0 e  $\hat{m}$  quaisquer.

Considere **p**ˆ **≫** 0 e mˆ quaisquer.

Denote  $\hat{\mathbf{x}} = \mathbf{x}^*(\hat{\mathbf{p}}, \hat{m})$  de sorte que  $V(\hat{\mathbf{p}}, \hat{m}) = U(\hat{\mathbf{x}})$ .

Considere **p**ˆ **≫** 0 e mˆ quaisquer.

Denote  $\hat{\mathbf{x}} = \mathbf{x}^*(\hat{\mathbf{p}}, \hat{m})$  de sorte que  $V(\hat{\mathbf{p}}, \hat{m}) = U(\hat{\mathbf{x}})$ .

Para qualquer outro vetor de preços **p ≫** 0, se a renda for dada por  $m = \mathbf{p} \cdot \hat{\mathbf{x}}$ ,  $V(\mathbf{p}, \mathbf{p} \cdot \hat{\mathbf{x}}) \geq U(\hat{\mathbf{x}}) = V(\hat{\mathbf{p}}, \hat{m})$ .

Considere **p**ˆ **≫** 0 e mˆ quaisquer.

Denote  $\hat{\mathbf{x}} = \mathbf{x}^*(\hat{\mathbf{p}}, \hat{m})$  de sorte que  $V(\hat{\mathbf{p}}, \hat{m}) = U(\hat{\mathbf{x}})$ .

Para qualquer outro vetor de preços **p ≫** 0, se a renda for dada por  $m = \mathbf{p} \cdot \hat{\mathbf{x}}$ ,  $V(\mathbf{p}, \mathbf{p} \cdot \hat{\mathbf{x}}) \geq U(\hat{\mathbf{x}}) = V(\hat{\mathbf{p}}, \hat{m})$ .

Assim, **p**ˆ resolve o problema de minimizar V(**p**,m) dada a restrição  $m = \mathbf{p} \cdot \hat{\mathbf{x}}$ .

O lagrangeano desse problema é

$$
\mathcal{L} = V(\mathbf{p}, m) - \lambda (\mathbf{p} \cdot \hat{\mathbf{x}} - m)
$$

# **Identidade de Roy e quase convexidade (continuação)**

As condições de mínimo de primeira ordem devem ser verificadas para  $\hat{\mathbf{p}} = \hat{\mathbf{p}}$ :

$$
\frac{\partial}{\partial p_i}\mathscr{L}=0\Rightarrow \frac{\partial}{\partial p_i}V(\hat{\mathbf{p}},m)+\lambda\hat{x}_i=0, \text{ para } i=1,\ldots,L
$$

e

$$
\frac{\partial}{\partial m} \mathcal{L} = 0 \Rightarrow \frac{\partial}{\partial m} V(\hat{\mathbf{p}}, m) - \lambda = 0
$$

Combinando as duas, obtemos

$$
X_{i}^{*}(\hat{\mathbf{p}}, \hat{m}) = \hat{X}_{i} = -\frac{\frac{\partial V(\hat{\mathbf{p}}, \hat{m})}{\partial p_{i}}}{\frac{\partial V(\hat{\mathbf{p}}, \hat{m})}{\partial m}}
$$

A condição de mínimo de segunda ordem também deve ser atendida em  $\mathbf{p} = \hat{\mathbf{p}}$ .

Esta requer, que a função objetivo, V(**p**,m) seja localmete quase-convexa no ponto **p**̂, m̂.

Como esse resultado é válido para quaisquer **p**ˆ **≫** 0 e m > 0, a função de utilidade indireta é globalmente quase convexa.

Note que a quase convexidade da função de utilidade indireta não depende de qualquer hipótese de convexidade da função de utilidade.

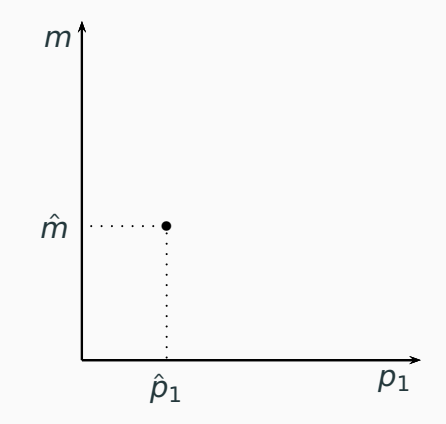

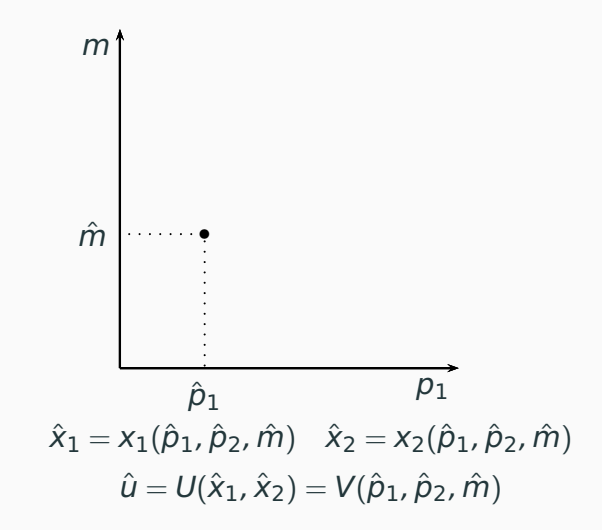

11

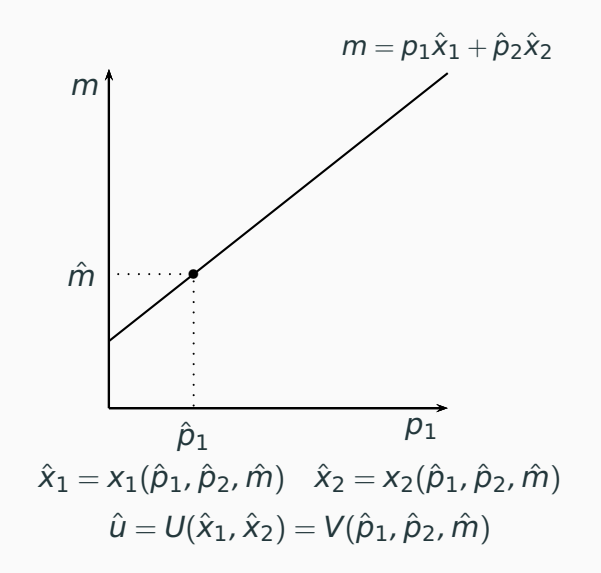

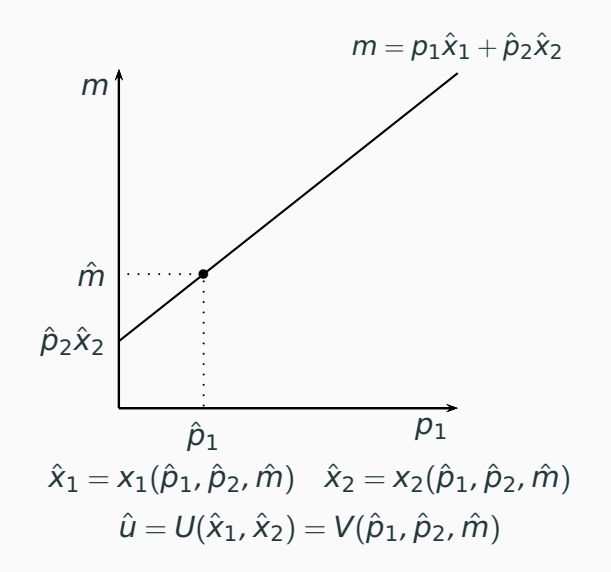

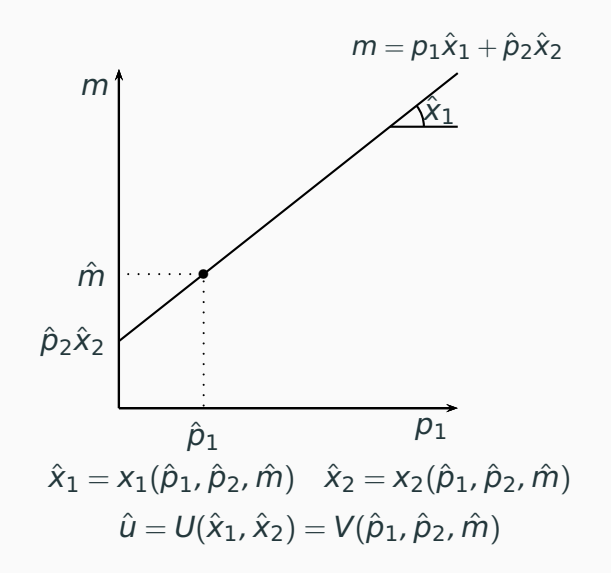

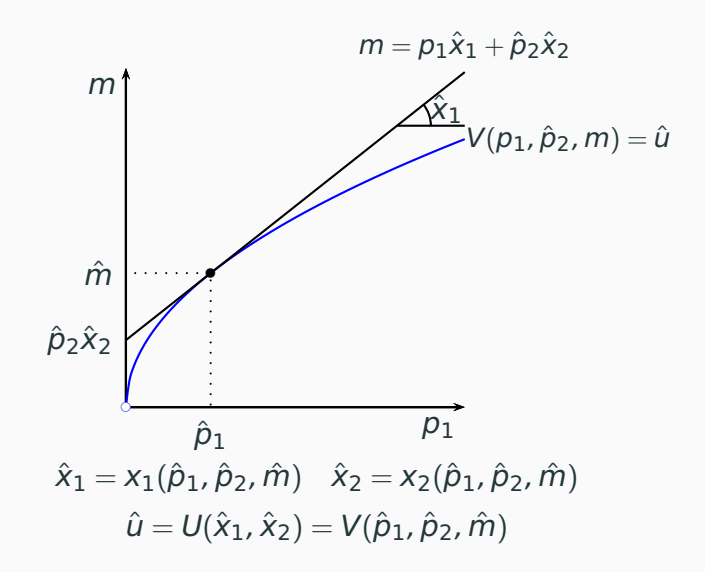

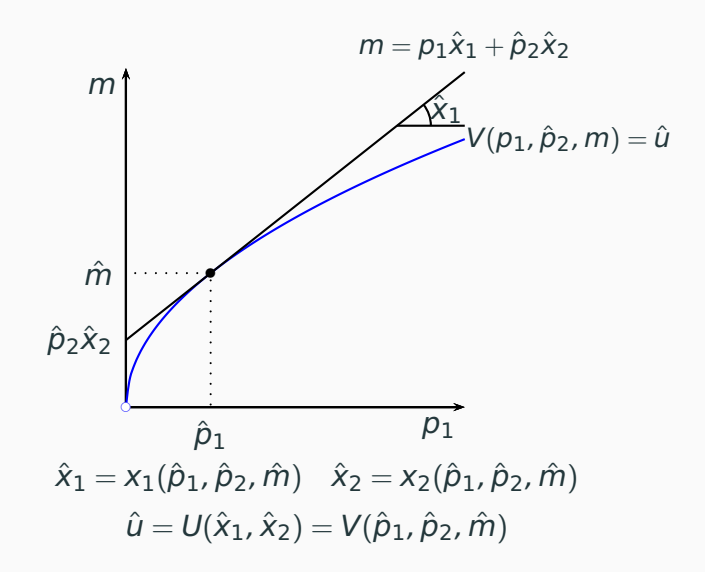

# **Exemplo: preferências Cobb Douglas**

$$
V(p_1, p_2, m) = \left(\frac{a}{p_1}\right)^a \left(\frac{b}{p_2}\right)^b \left(\frac{m}{a+b}\right)^{a+b}
$$
### **Exemplo: preferências Cobb Douglas**

$$
V(p_1, p_2, m) = \left(\frac{a}{p_1}\right)^a \left(\frac{b}{p_2}\right)^b \left(\frac{m}{a+b}\right)^{a+b}
$$

$$
\frac{a}{\partial p_1} V(p_1, p_2, m) = -a \frac{a^a}{p_1^{a+1}} \left(\frac{b}{p_2}\right)^b \left(\frac{m}{a+b}\right)^{a+b}
$$

### **Exemplo: preferências Cobb Douglas**

$$
V(p_1, p_2, m) = \left(\frac{a}{p_1}\right)^a \left(\frac{b}{p_2}\right)^b \left(\frac{m}{a+b}\right)^{a+b}
$$

$$
\frac{\partial}{\partial p_1} V(p_1, p_2, m) = -a \frac{a^a}{p_1^{a+1}} \left(\frac{b}{p_2}\right)^b \left(\frac{m}{a+b}\right)^{a+b}
$$

$$
\frac{\partial}{\partial m} V(p_1, p_2, m) = (a+b) \left(\frac{a}{p_1}\right)^a \left(\frac{b}{p_2}\right)^b \frac{m^{a+b-1}}{(a+b)^{a+b}}
$$

### **Exemplo: preferências Cobb Douglas**

$$
V(p_1, p_2, m) = \left(\frac{a}{p_1}\right)^a \left(\frac{b}{p_2}\right)^b \left(\frac{m}{a+b}\right)^{a+b}
$$

$$
\frac{\partial}{\partial p_1} V(p_1, p_2, m) = -a \frac{a^a}{p_1^{a+1}} \left(\frac{b}{p_2}\right)^b \left(\frac{m}{a+b}\right)^{a+b}
$$

$$
\frac{\partial}{\partial m} V(p_1, p_2, m) = (a+b) \left(\frac{a}{p_1}\right)^a \left(\frac{b}{p_2}\right)^b \frac{m^{a+b-1}}{(a+b)^{a+b}}
$$

$$
-\frac{\frac{\partial}{\partial p_1}}{\frac{\partial}{\partial m}} = \frac{a}{a+m} \frac{m}{p_1} = x_1^* (p_1, p_2, m)
$$

$$
V(p_1, p_2, m) = \frac{am}{p_1 + ap_2}
$$

$$
V(p_1, p_2, m) = \frac{am}{p_1 + ap_2}
$$

$$
\frac{\partial}{\partial p_1} V(p_1, p_2, m) = -\frac{am}{(p_1 + ap_2)^2}
$$

$$
V(p_1, p_2, m) = \frac{am}{p_1 + ap_2}
$$

$$
\frac{\partial}{\partial p_1} V(p_1, p_2, m) = -\frac{am}{(p_1 + ap_2)^2}
$$

$$
\frac{\partial}{\partial m} V(p_1, p_2, m) = \frac{a}{p_1 + ap_2}
$$

$$
V(p_1, p_2, m) = \frac{am}{p_1 + ap_2}
$$

$$
\frac{\partial}{\partial p_1} V(p_1, p_2, m) = -\frac{am}{(p_1 + ap_2)^2}
$$

$$
\frac{\partial}{\partial m} V(p_1, p_2, m) = \frac{a}{p_1 + ap_2}
$$

$$
-\frac{\frac{\partial}{\partial p_1}}{\frac{\partial}{\partial m}} = \frac{m}{p_1 + ap_2} = x_1^*(p_1, p_2, m)
$$

# <span id="page-43-0"></span>Dispêndio e demanda compensada

#### [Função de utilidade indireta](#page-2-0)

### [Funções dispêndio e demanda compensada](#page-43-0)

[Medidas de variação de bem estar](#page-161-0)

[Equação de Slutsky](#page-192-0)

Considere o problema de escolher a cesta de bens **x** para uma consumidora de modo a minimizar o custo com a aquisição dessa cesta,

#### **p · x**

atendendo a um requisito de utilidade mínima

 $U(\mathbf{x}) \geq \bar{u}$ 

e às condições de consumo não negativo,

 $\mathbf{x}_i \geq 0$ .

#### **O problema de minimização de gasto**

O lagrangeano do problema é

$$
\mathcal{L} = \mathbf{p} \cdot \mathbf{x} - \lambda [U(\mathbf{x}) - \bar{u}] - \sum_{i=1}^{L} \mu_i x_i
$$

Assumindo não saciedade local, as condições de 1ª ordem implicam

 $U(\mathbf{x}) = \bar{u}$ 

e

$$
\lambda = \frac{p_i - \mu_i}{U Mg_i}, i = 1, \ldots, L
$$

Caso na solução  $x_i$ ,  $x_j > 0$ ,

$$
\frac{p_i}{U Mg_i} = \frac{p_j}{U Mg_j}
$$

Caso na solução  $x_i$ ,  $x_i > 0$ ,

$$
\frac{p_i}{U Mg_i} = \frac{p_j}{U Mg_j} \Rightarrow \frac{U Mg_i}{U Mg_j} = \frac{p_i}{p_j}
$$

Caso na solução  $x_i, x_j > 0$ ,

$$
\frac{p_i}{U Mg_i} = \frac{p_j}{U Mg_j} \Rightarrow \frac{UMg_i}{UMg_j} = \frac{p_i}{p_j}
$$

$$
\frac{p_i - \mu_i}{U M g_i} = \frac{p_j}{U M g_j}
$$

Caso na solução  $x_i$ ,  $x_i > 0$ ,

$$
\frac{p_i}{U Mg_i} = \frac{p_j}{U Mg_j} \Rightarrow \frac{U Mg_i}{U Mg_j} = \frac{p_i}{p_j}
$$

$$
\frac{p_i - \mu_i}{U Mg_i} = \frac{p_j}{U Mg_j} \Rightarrow \frac{p_i}{U Mg_i} \ge \frac{p_j}{U Mg_j}
$$

Caso na solução  $x_i, x_j > 0$ ,

$$
\frac{p_i}{U Mg_i} = \frac{p_j}{U Mg_j} \Rightarrow \frac{U Mg_i}{U Mg_j} = \frac{p_i}{p_j}
$$

$$
\frac{p_i - \mu_i}{U Mg_i} = \frac{p_j}{U Mg_j} \Rightarrow \frac{p_i}{U Mg_j} \ge \frac{p_j}{U Mg_j} \Rightarrow \frac{U Mg_i}{p_i} \le \frac{U Mg_j}{p_j}
$$

Caso na solução  $x_i$ ,  $x_i > 0$ ,

$$
\frac{p_i}{U Mg_i} = \frac{p_j}{U Mg_j} \Rightarrow \frac{U Mg_i}{U Mg_j} = \frac{p_i}{p_j}
$$

$$
\frac{p_i - \mu_i}{U Mg_j} = \frac{p_j}{U Mg_j} \Rightarrow \frac{p_i}{U Mg_j} \ge \frac{p_j}{U Mg_j} \Rightarrow \frac{U Mg_j}{p_i} \le \frac{U Mg_j}{p_j} \Rightarrow \frac{U Mg_j}{U Mg_j} \le \frac{p_i}{p_j}
$$

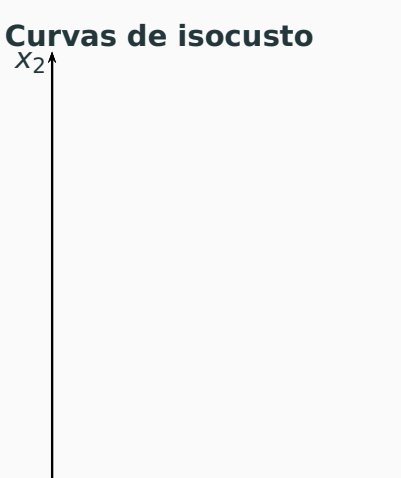

 $\overrightarrow{x_1}$ 

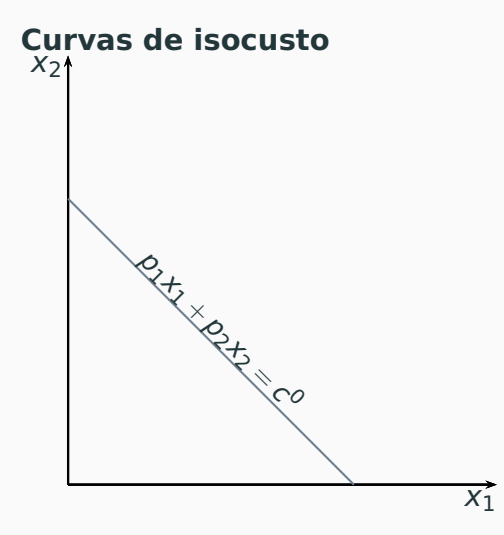

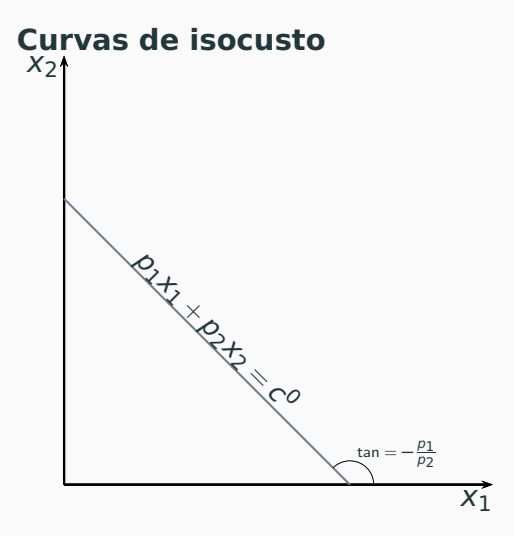

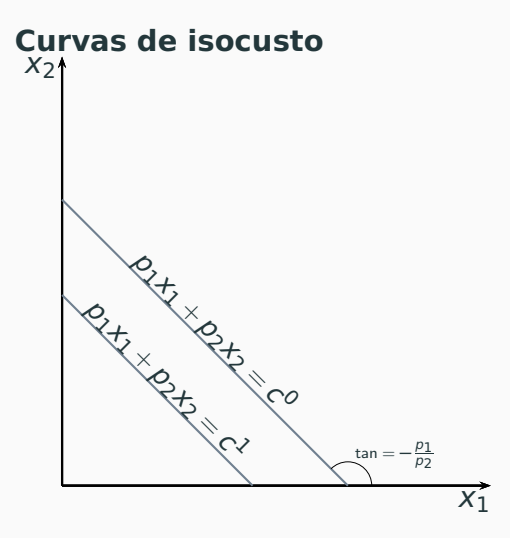

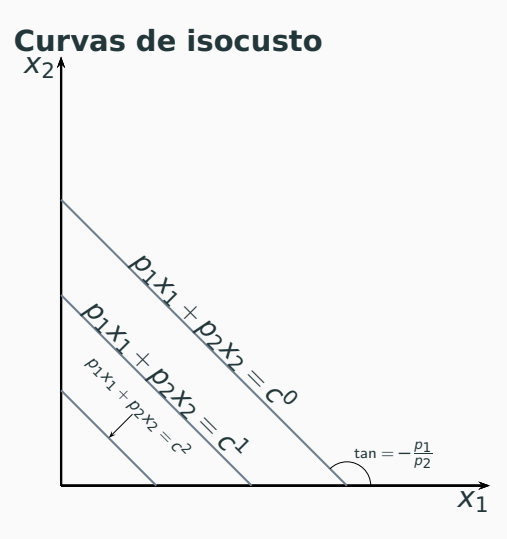

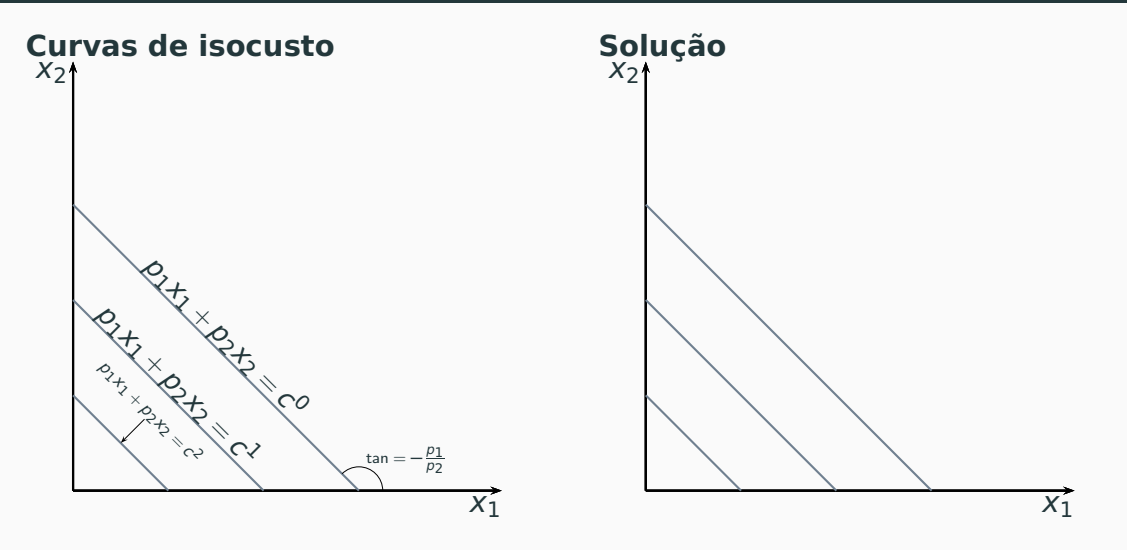

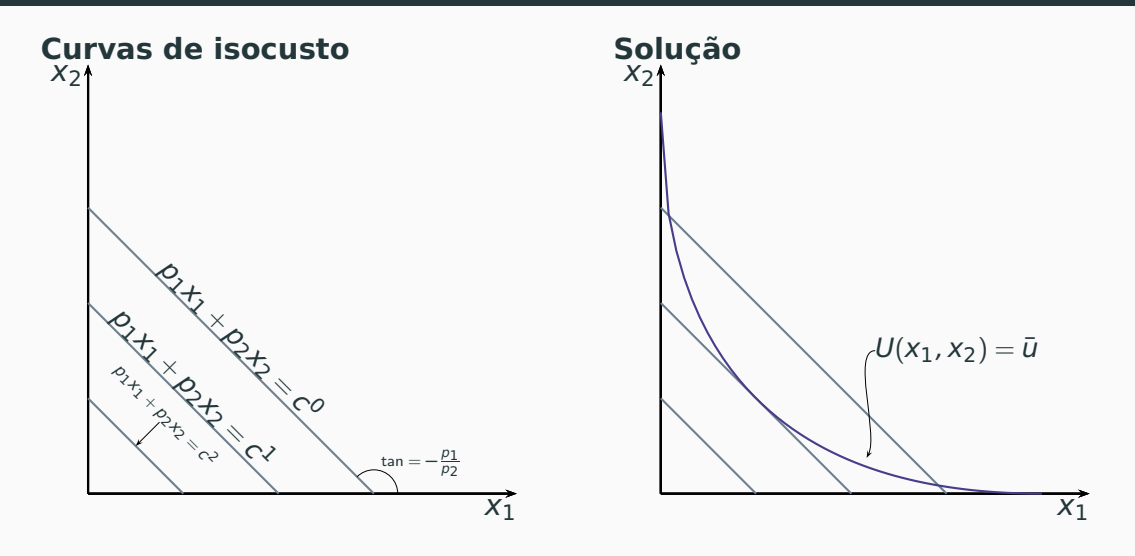

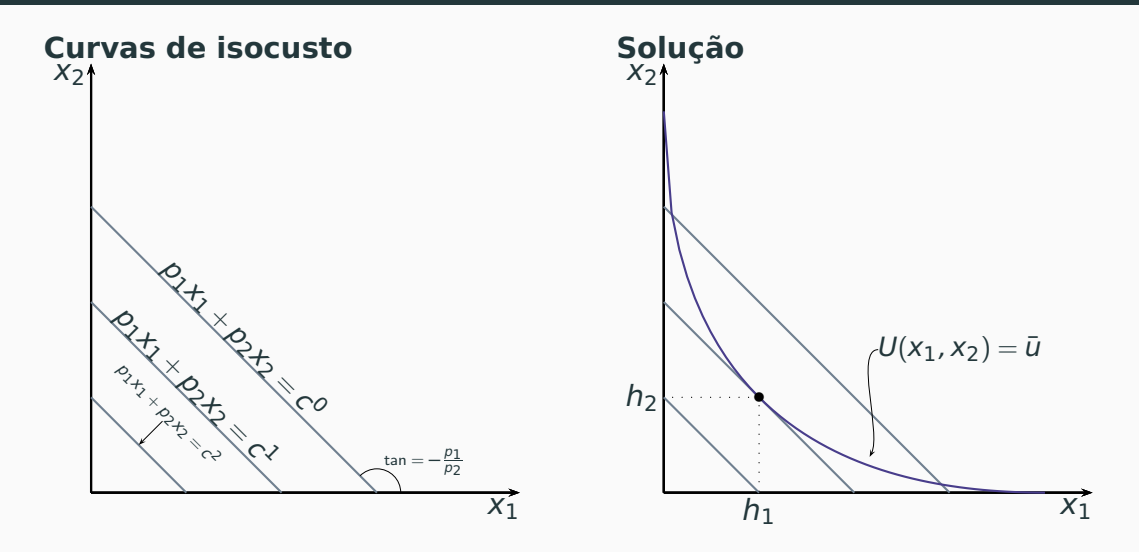

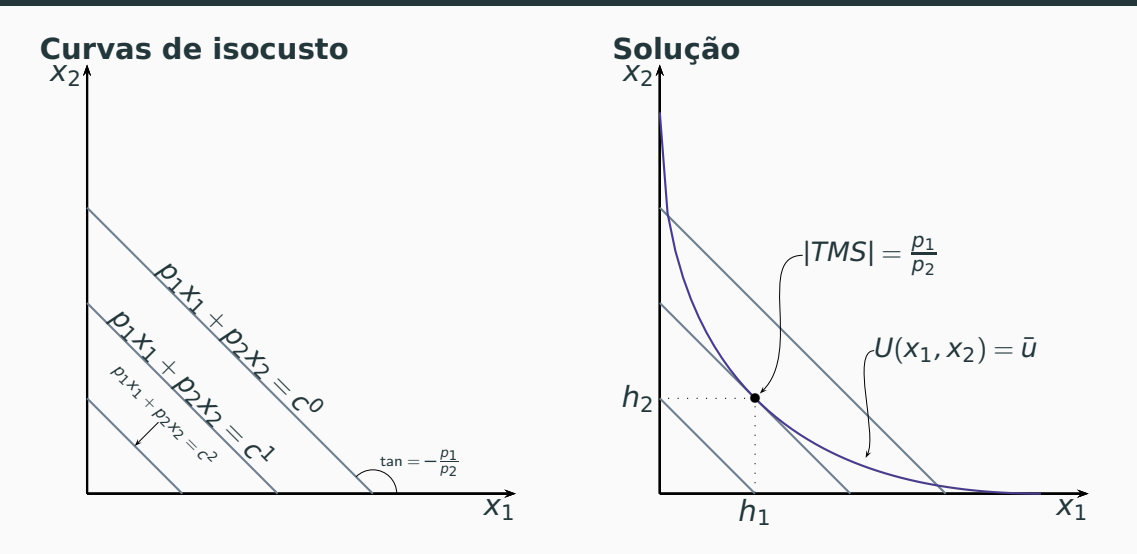

Sejam  $h_1(\mathbf{p}, u), \ldots, h_l(\mathbf{p}, u)$  as funções que geram as quantidades ótimas de bens para o problema de minimização de gastos. Elas são chamadas funções de demanda compensadas ou funções de demanda hicksianas dos bens, 1, . . . , L.

A função  $h(p, u) = (h_1(p, u), \ldots, h_l(p, u))$  é denominada, função de demanda compensada.

A função dispêndio, notada por e(**p**, u), é a função que determina o gasto ótimo associado ao problema de minimização de gasto. Ela é definida por

A função dispêndio, notada por e(**p**, u), é a função que determina o gasto ótimo associado ao problema de minimização de gasto. Ela é definida por

 $e(\mathbf{p}, u) = \mathbf{p} \cdot \mathbf{h}(\mathbf{p}, u)$ 

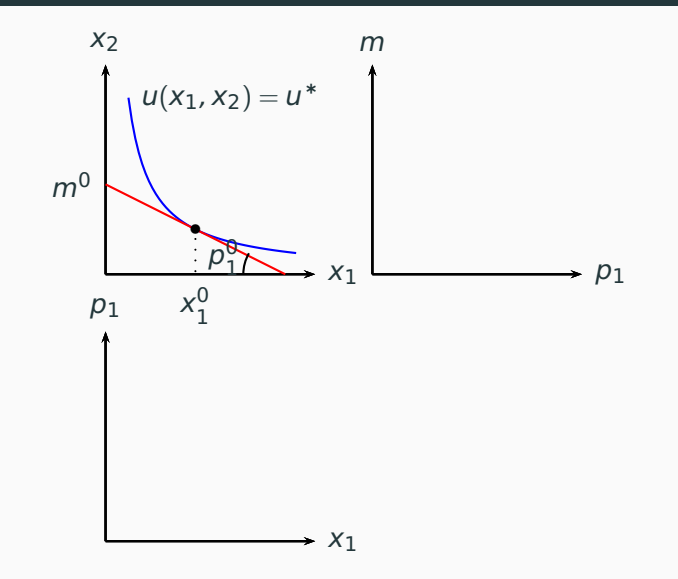

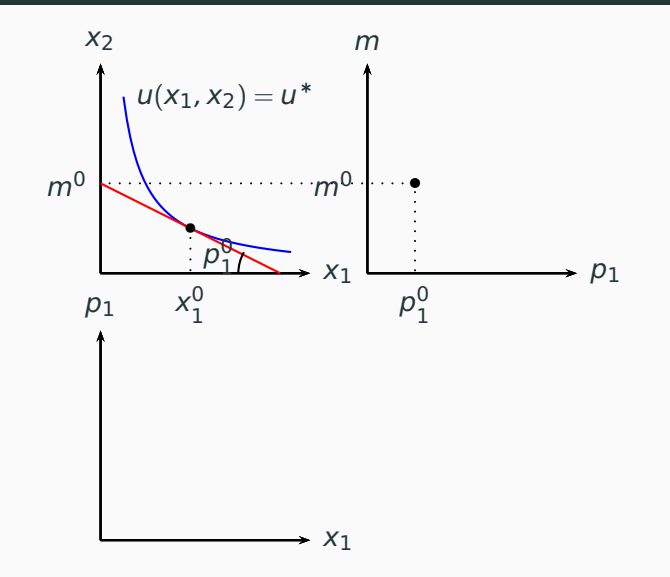

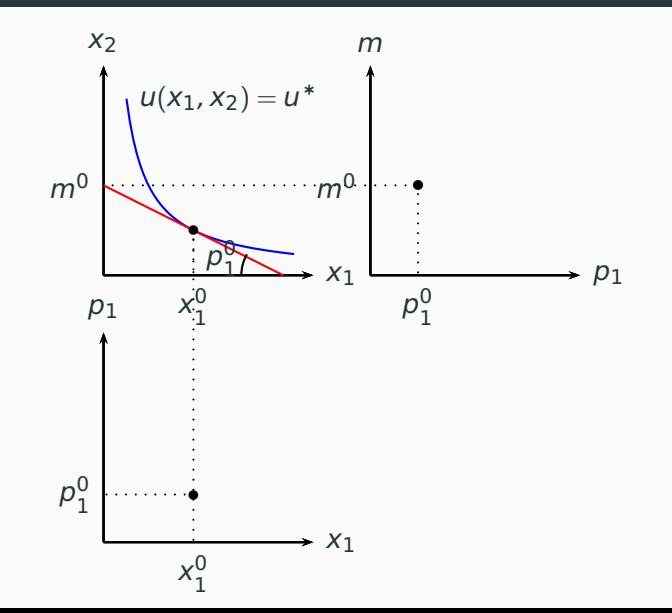

21

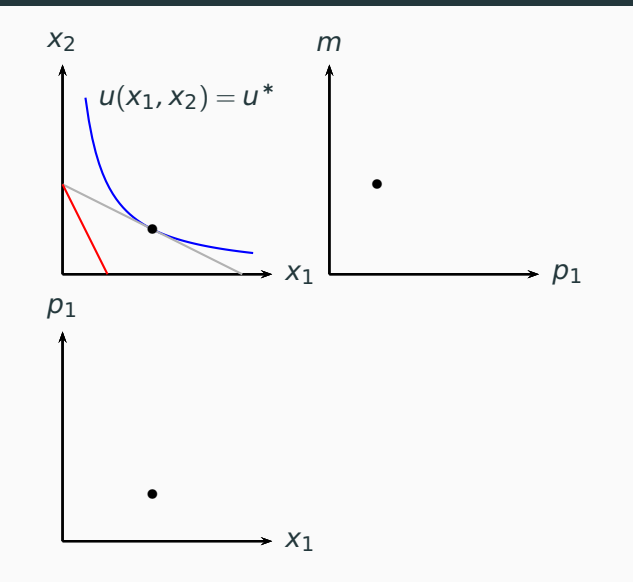

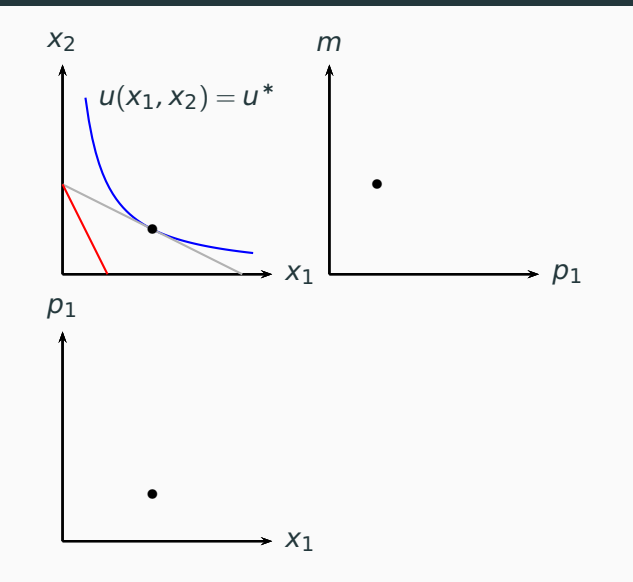

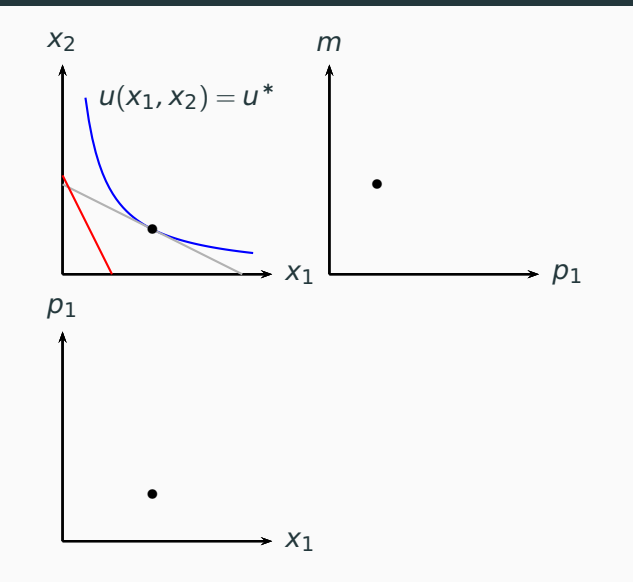

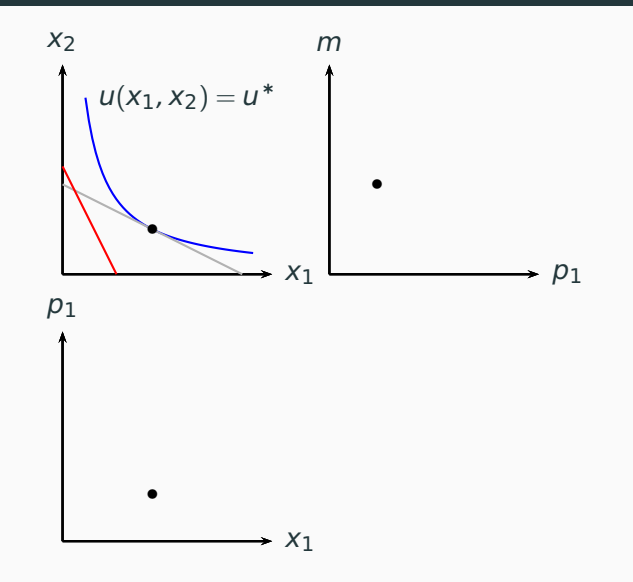
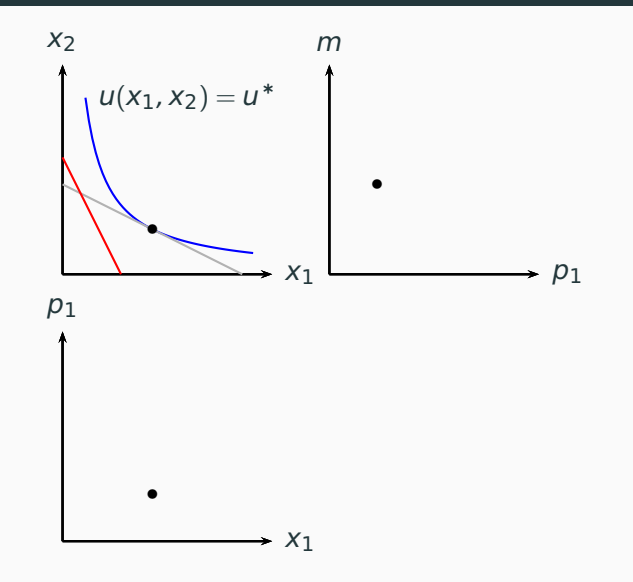

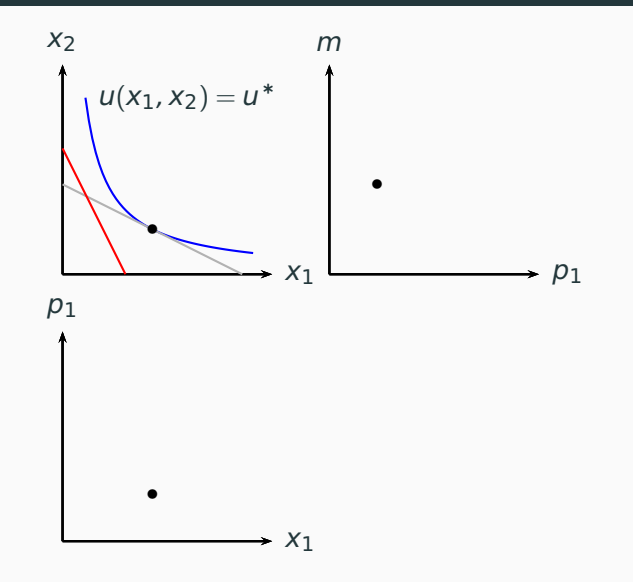

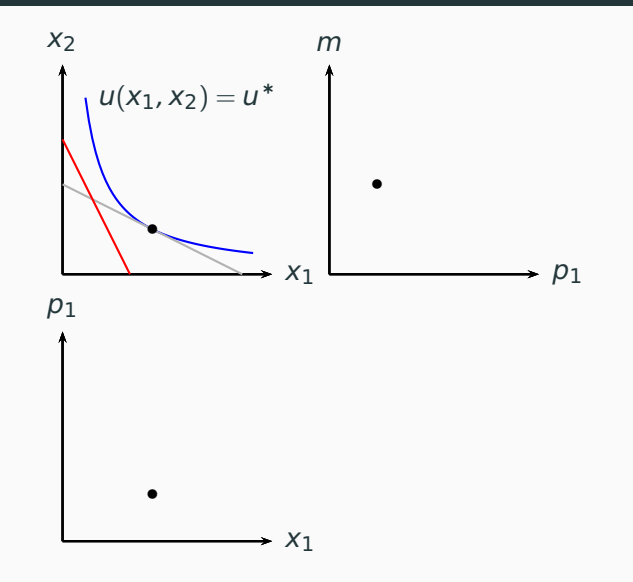

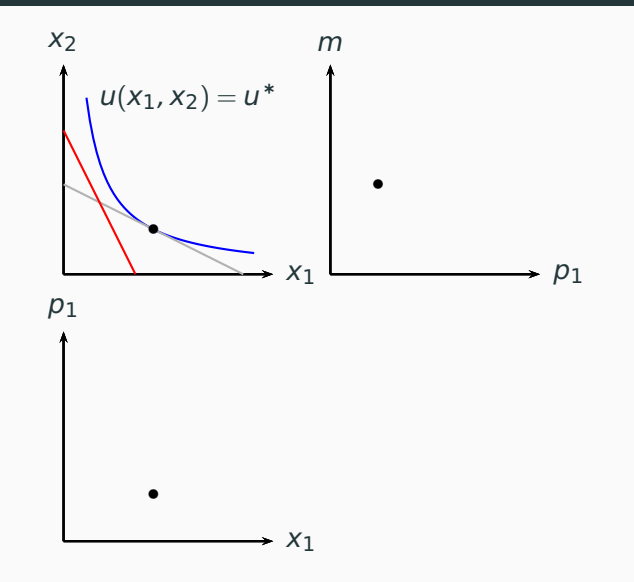

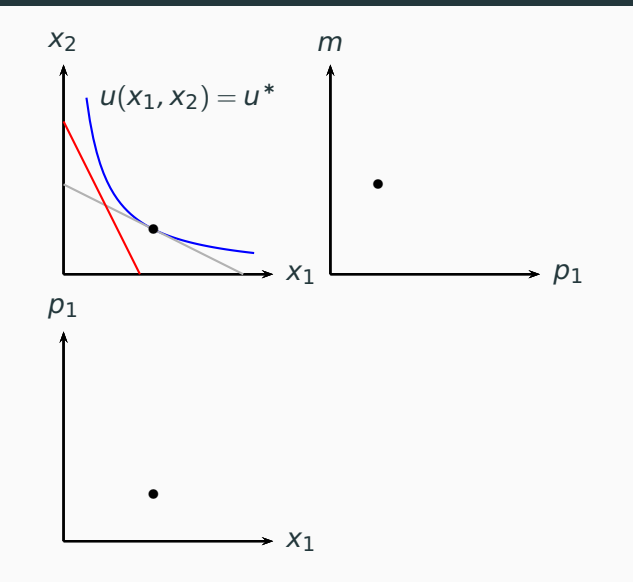

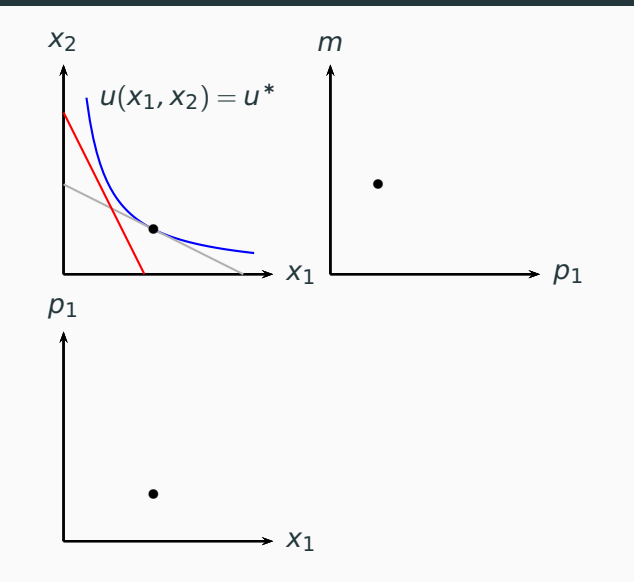

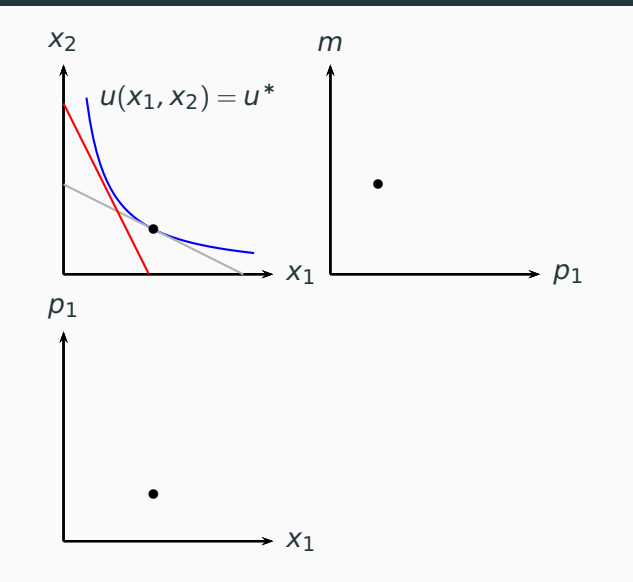

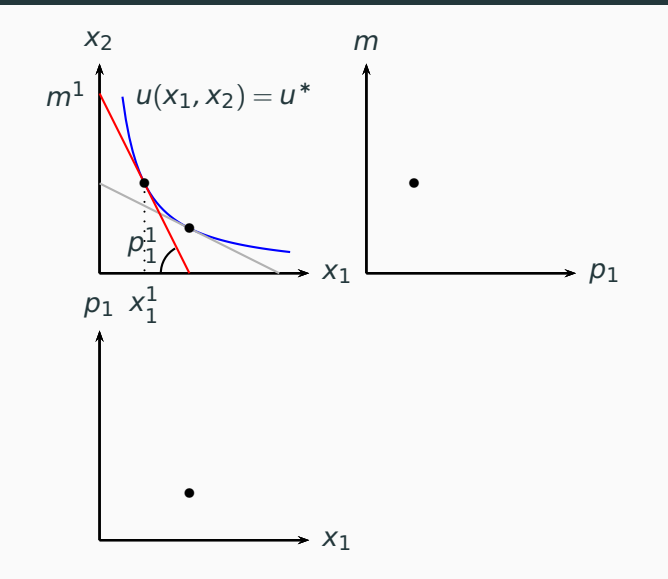

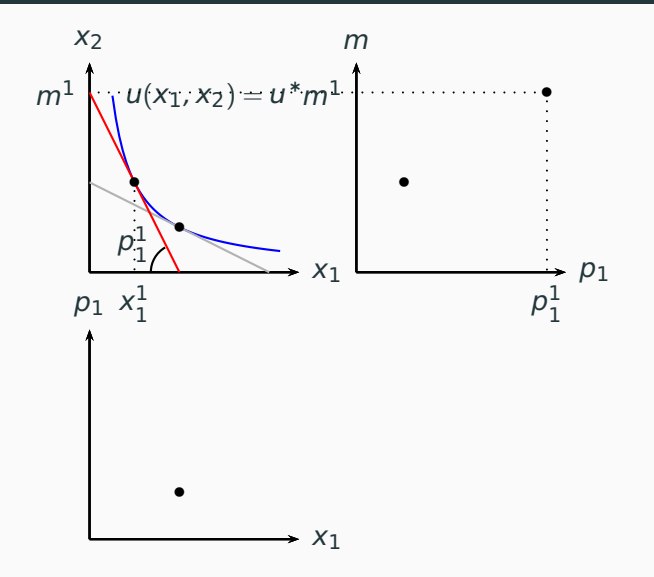

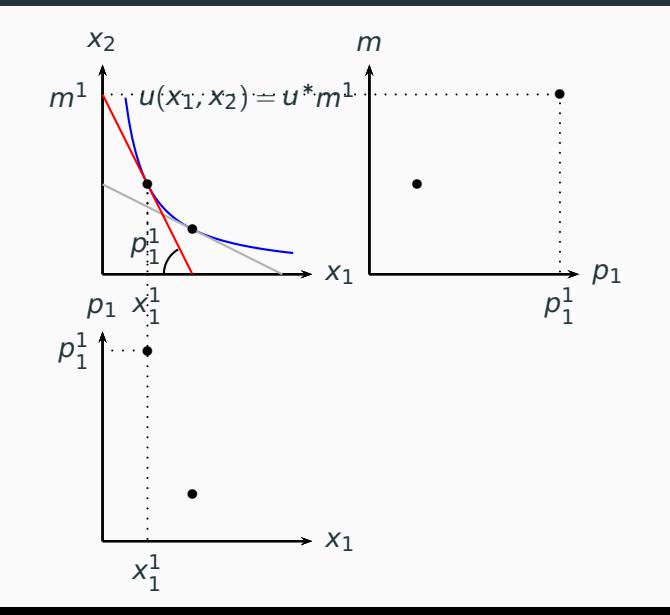

21

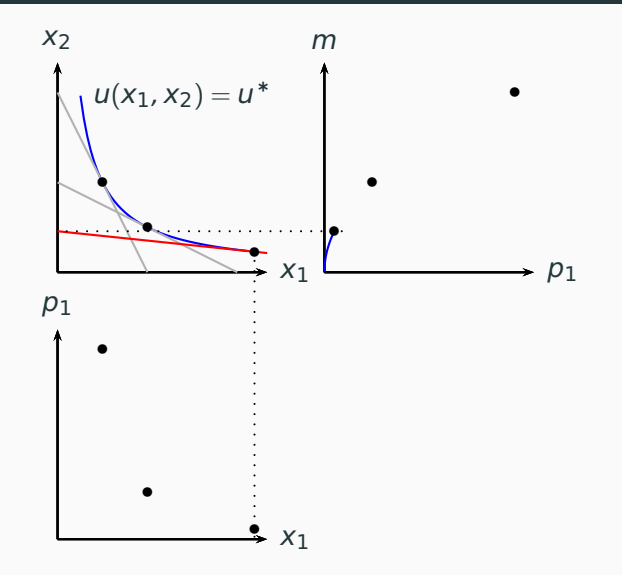

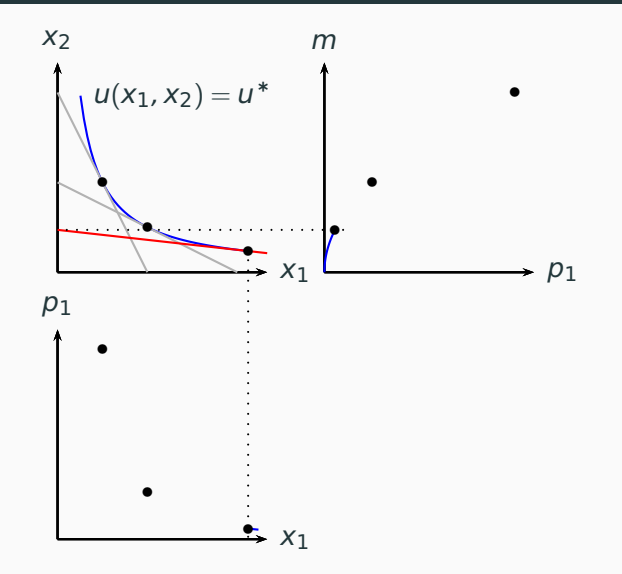

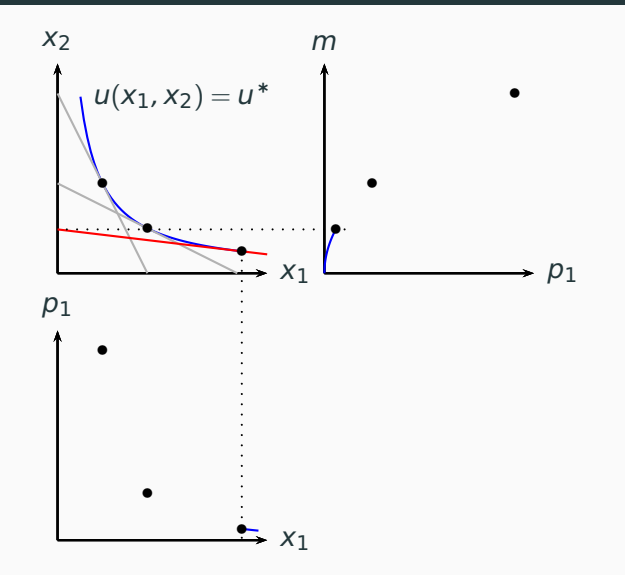

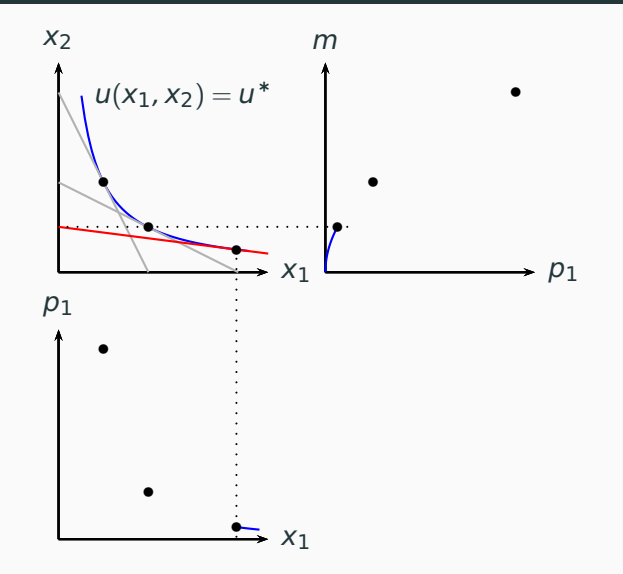

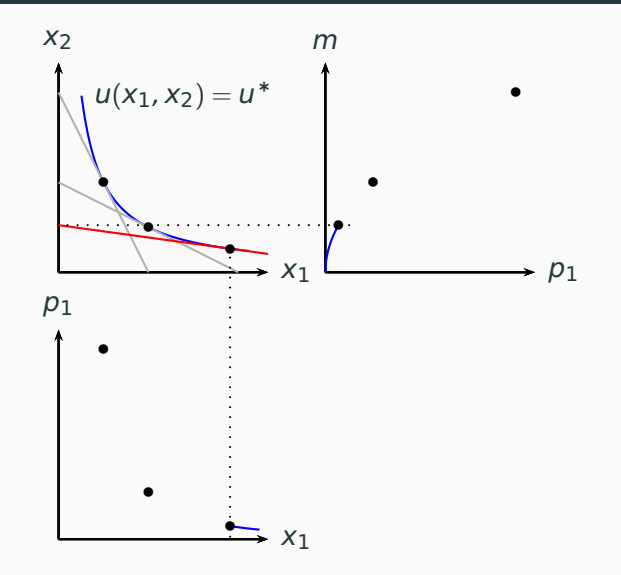

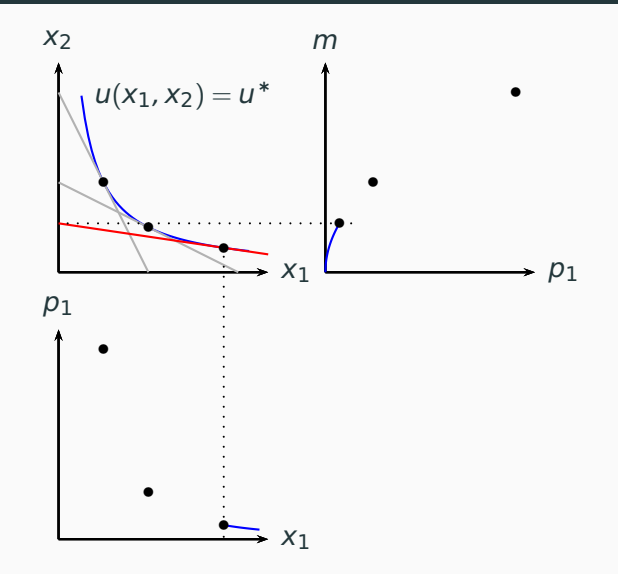

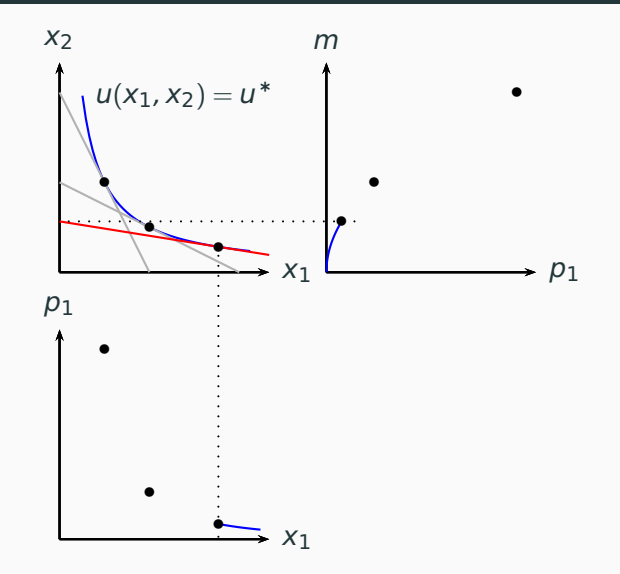

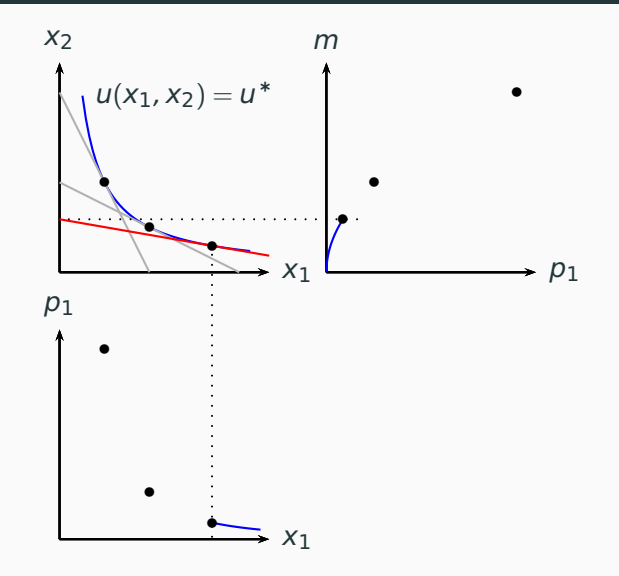

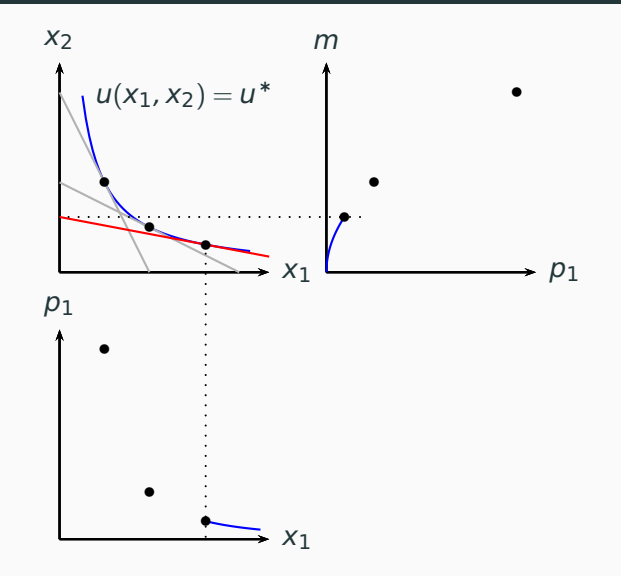

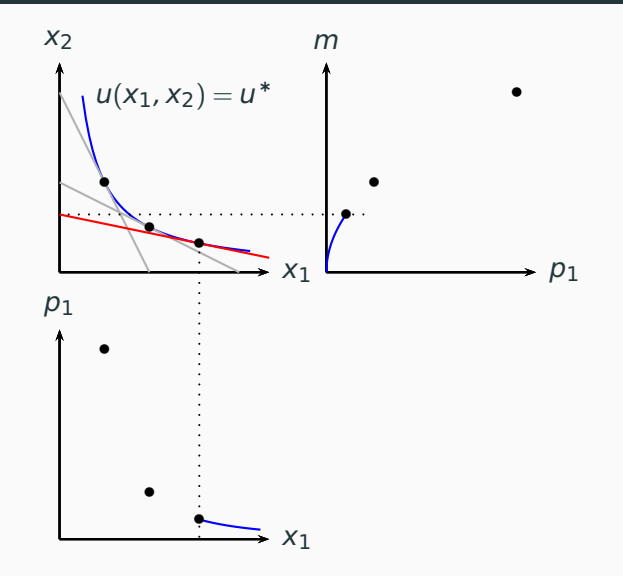

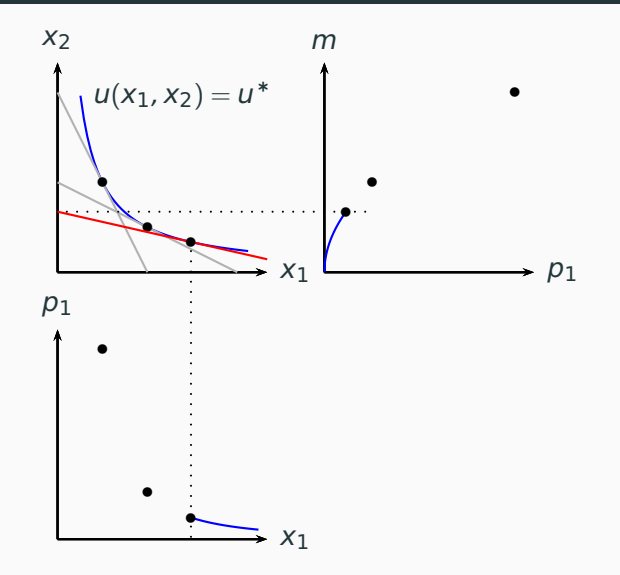

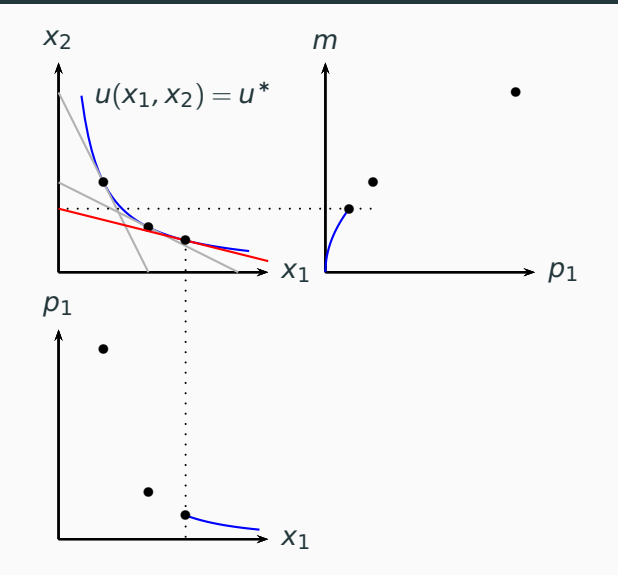

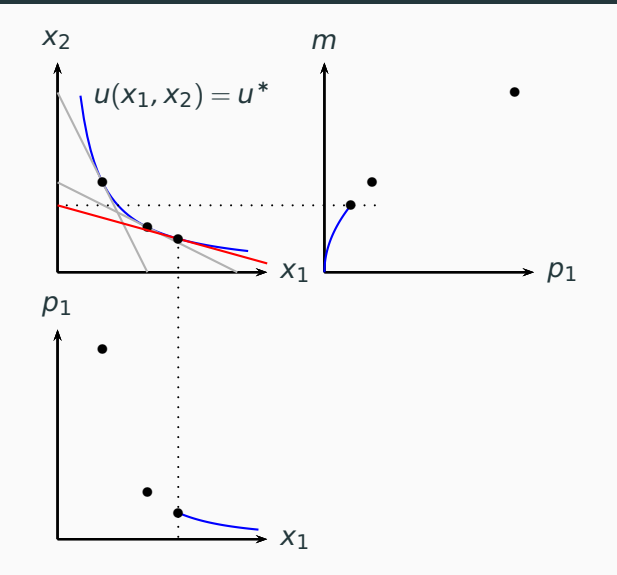

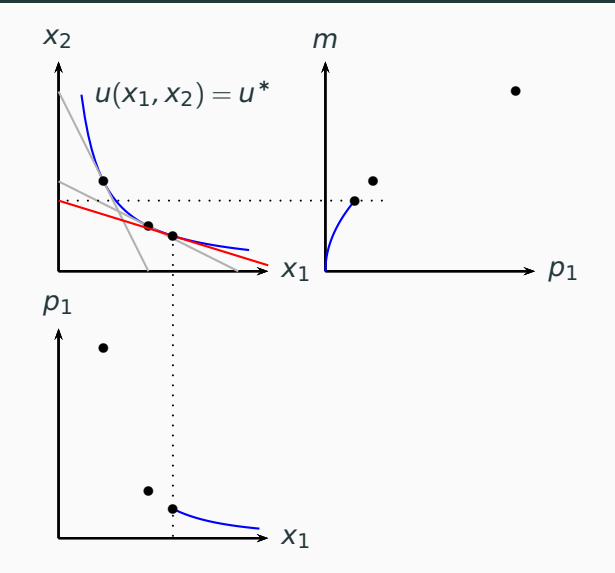

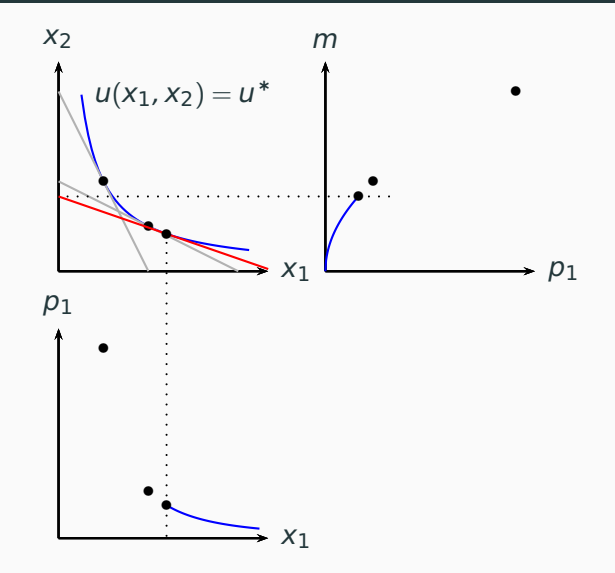

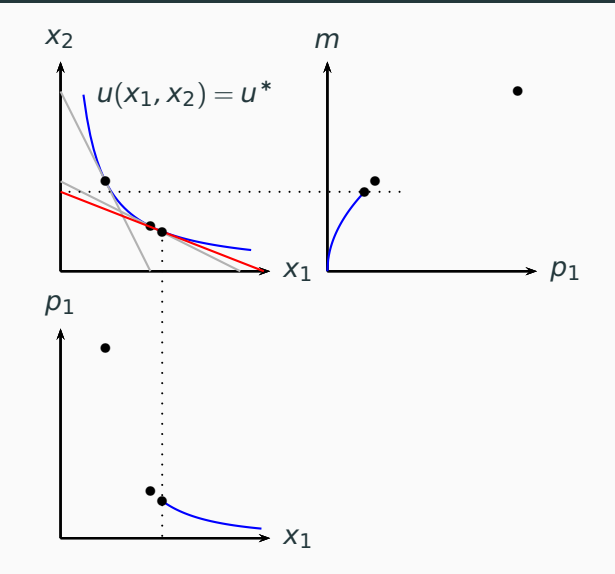

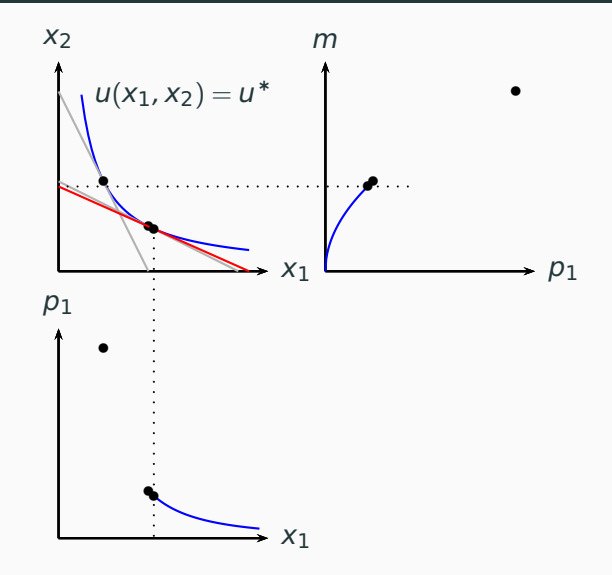

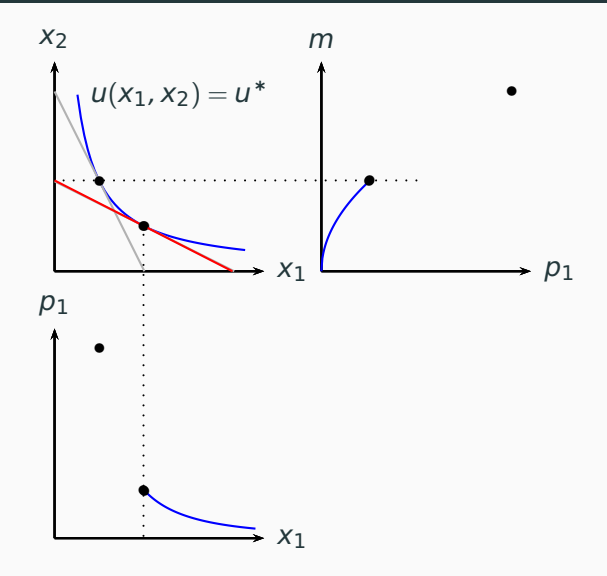

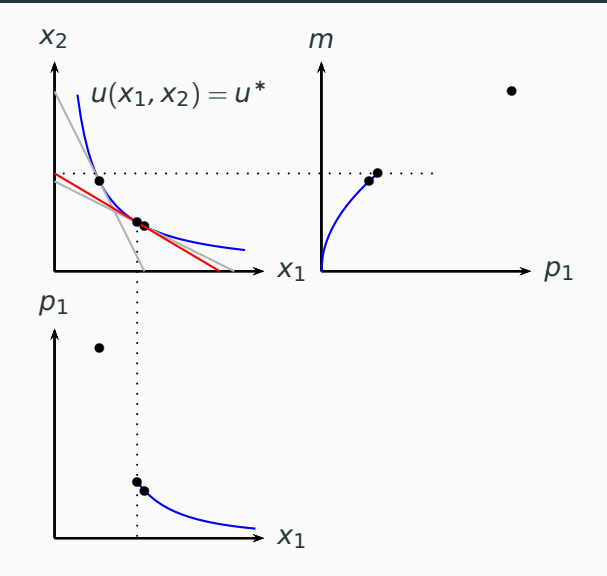

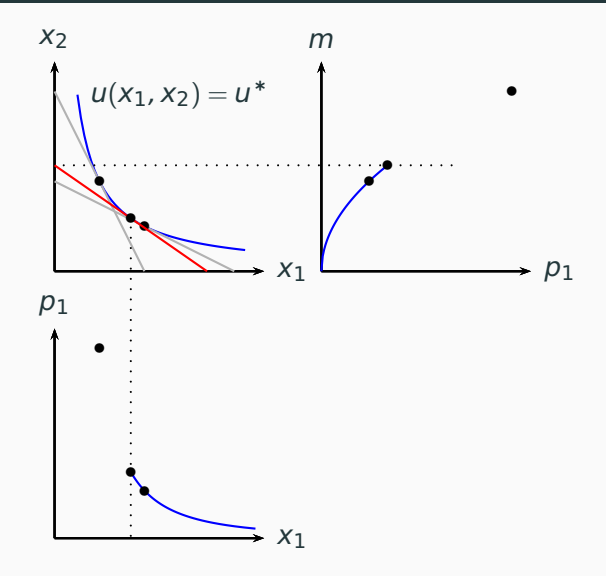

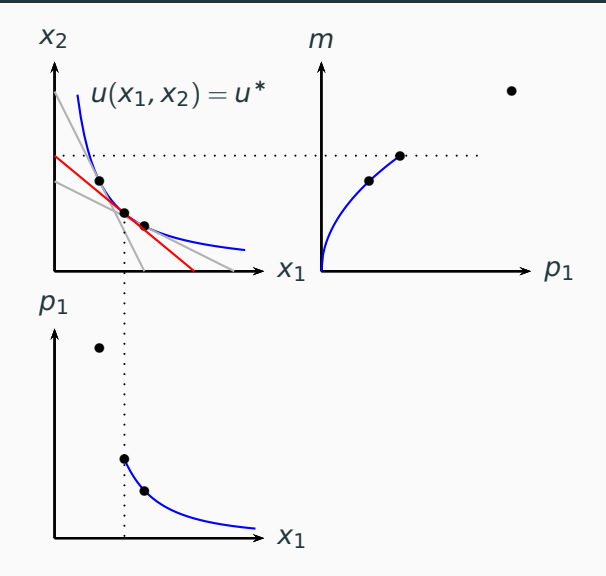

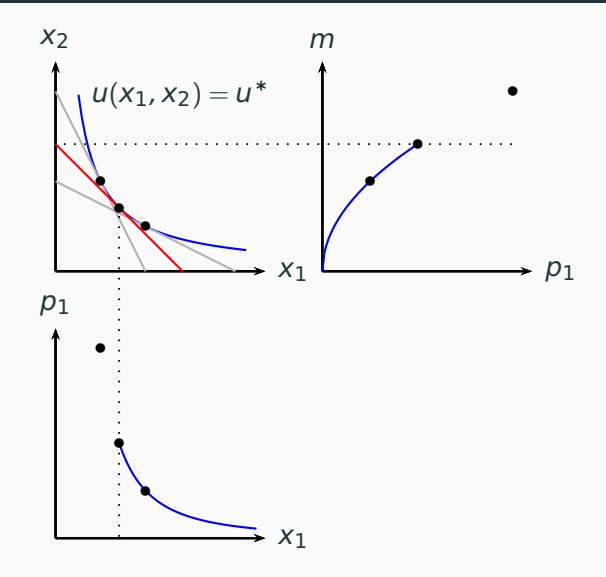

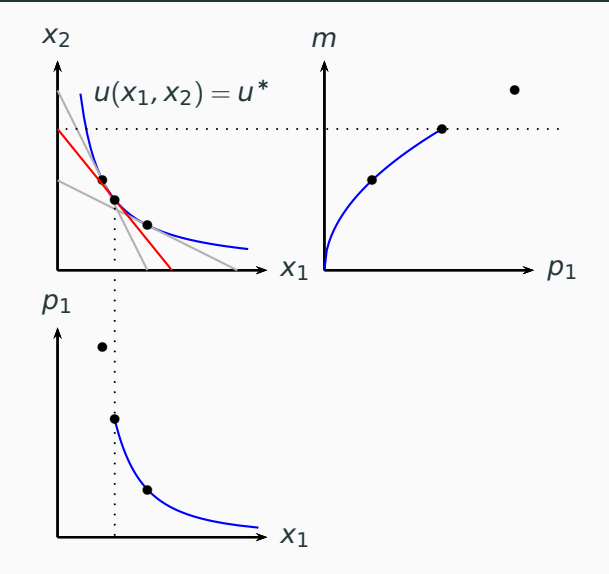

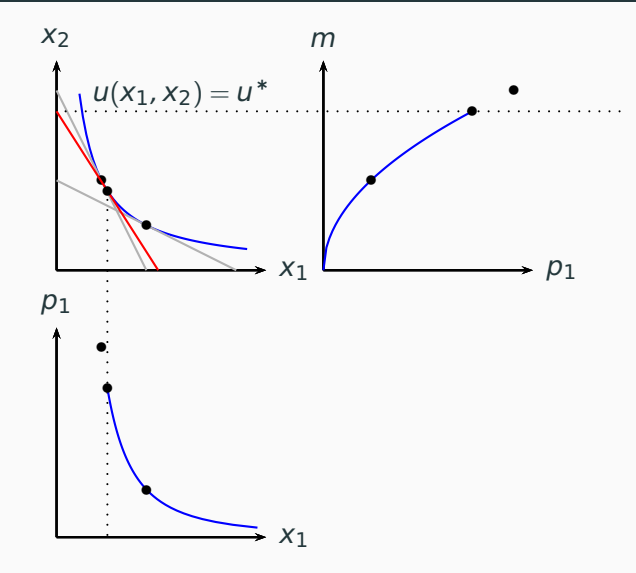

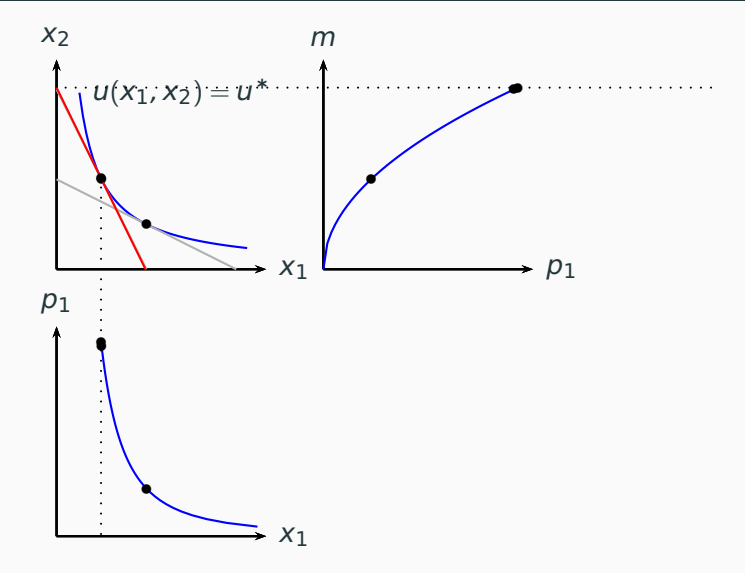

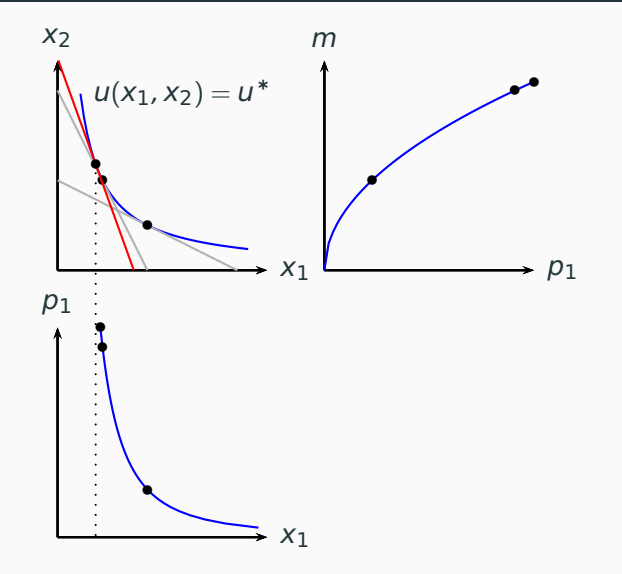
## Exemplo: derivando curvas com  $p_2 = 1$

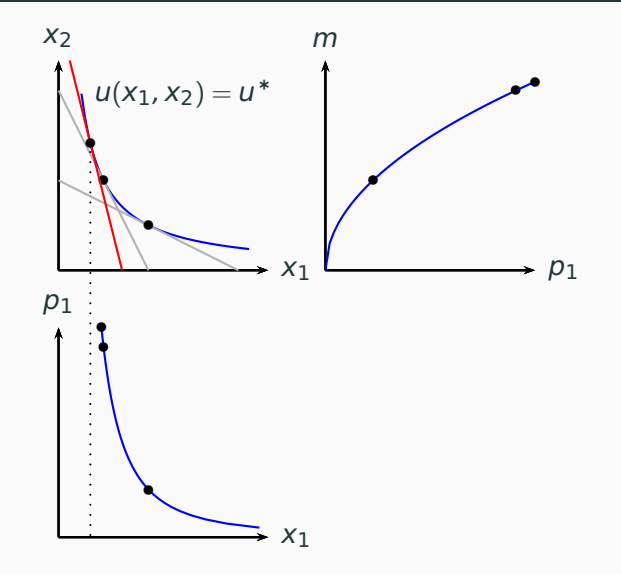

## Exemplo: derivando curvas com  $p_2 = 1$

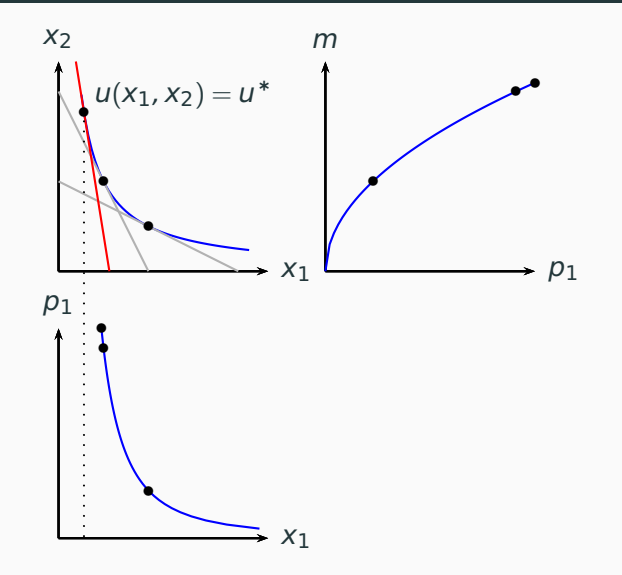

### **Exemplo: derivando curvas com**  $p_2 = 1$

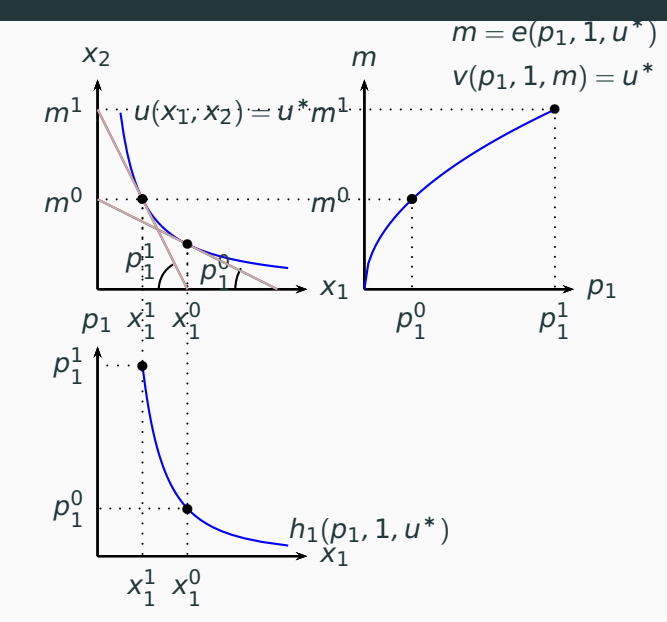

22

## **Identidades importantes**

### $V(\mathbf{p}, e(\mathbf{p}, u)) = u$

 $V(\mathbf{p}, e(\mathbf{p}, u)) = u$ 

 $e(\mathbf{p}, V(\mathbf{p},m)) = m$ 

 $V(\mathbf{p}, e(\mathbf{p}, u)) = u$ 

 $e(\mathbf{p}, V(\mathbf{p},m)) = m$ 

**x**<sup>\*</sup>(**p**,  $e$ (**p**,  $u$ )) = **h**(**p**,  $u$ )

 $V(\mathbf{p}, e(\mathbf{p}, u)) = u$ 

 $e(\mathbf{p}, V(\mathbf{p},m)) = m$ 

**x**<sup>\*</sup>(**p**,  $e$ (**p**,  $u$ )) = **h**(**p**,  $u$ )

 $h(\mathbf{p}, V(\mathbf{p},m)) = \mathbf{x}(\mathbf{p},m)$ 

#### **A função de utilidade indireta**

$$
V(p_1, p_2, m) = \left(\frac{a}{p_1}\right)^a \left(\frac{b}{p_2}\right)^b \left(\frac{m}{a+b}\right)^{a+b}
$$

A função de utilidade indireta

$$
V(p_1, p_2, m) = \left(\frac{a}{p_1}\right)^a \left(\frac{b}{p_2}\right)^b \left(\frac{m}{a+b}\right)^{a+b}
$$

Função dispêndio:

 $V(p_1, p_2, e(p_1, p_2, u)) = u$ 

**A função de utilidade indireta**

$$
V(p_1, p_2, m) = \left(\frac{a}{p_1}\right)^a \left(\frac{b}{p_2}\right)^b \left(\frac{m}{a+b}\right)^{a+b}
$$

**Função dispêndio:**

$$
V(p_1, p_2, e(p_1, p_2, u)) = u
$$

$$
\left(\frac{a}{p_1}\right)^a \left(\frac{b}{p_2}\right)^b \left(\frac{e(p_1, p_2, u)}{a + b}\right)^{a + b} = u
$$

**A função de utilidade indireta**

$$
V(p_1, p_2, m) = \left(\frac{a}{p_1}\right)^a \left(\frac{b}{p_2}\right)^b \left(\frac{m}{a+b}\right)^{a+b}
$$

**Função dispêndio:**

$$
V(p_1, p_2, e(p_1, p_2, u)) = u
$$

$$
\left(\frac{a}{p_1}\right)^a \left(\frac{b}{p_2}\right)^b \left(\frac{e(p_1, p_2, u)}{a + b}\right)^{a + b} = u
$$

$$
e(p_1, p_2, u) = (a + b)u^{\frac{1}{a + b}} \left(\frac{p_1}{a}\right)^{\frac{a}{a + b}} \left(\frac{p_2}{b}\right)^{\frac{b}{a + b}}
$$

$$
V(p_1, p_2, m) = \frac{am}{\min\{p_1, ap_2\}}
$$

 $V(p_1, p_2, m) = \frac{am}{\min\{p_1, ap_2\}}$ 

**Função dispêndio:** 

 $V(p_1, p_2, e(p_1, p_2, u)) = u$ 

$$
V(p_1, p_2, m) = \frac{am}{\min\{p_1, ap_2\}}
$$

**Função dispêndio:**

$$
V(p_1, p_2, e(p_1, p_2, u)) = u
$$

$$
\frac{ae(p_1, p_2, u)}{\min\{p_1, ap_2\}} = u
$$

$$
V(p_1, p_2, m) = \frac{am}{\min\{p_1, ap_2\}}
$$

**Função dispêndio:**

$$
V(p_1, p_2, e(p_1, p_2, u)) = u
$$

$$
\frac{ae(p_1, p_2, u)}{\min\{p_1, ap_2\}} = u
$$

$$
e(p_1, p_2, u) = -\frac{u}{a}\min\{p_1, ap_2\}.
$$

# **Exemplo: Complementares perfeitos**

#### **A função de utilidade indireta**

 $V(p_1, p_2, m) =$ am  $p_1 + ap_2$ 

# **Exemplo: Complementares perfeitos**

#### A função de utilidade indireta

 $V(p_1, p_2, m) = \frac{am}{p_1 + ap_2}$ 

### **Função dispêndio:**

 $V(p_1, p_2, e(p_1, p_2, u)) = u$ 

$$
V(p_1, p_2, m) = \frac{am}{p_1 + ap_2}
$$

Função dispêndio:

$$
V(p_1, p_2, e(p_1, p_2, u)) = u
$$

$$
\frac{ae(p_1, p_2, u)}{p_1 + ap_2} = u
$$

$$
V(p_1, p_2, m) = \frac{am}{p_1 + ap_2}
$$

## Função dispêndio:

$$
V(p_1, p_2, e(p_1, p_2, u)) = u
$$

$$
\frac{ae(p_1, p_2, u)}{p_1 + ap_2} = u
$$

$$
e(p_1, p_2, u) = \frac{u}{a}(p_1 + ap_2)
$$

1. Não decrescente em relação aos preços.

- 1. Não decrescente em relação aos preços.
- 2. Homogênea de grau 1 em relação aos preços:

$$
e(\alpha p_1, \alpha p_2, u) = \alpha e(p_1, p_2, u), \quad \alpha > 0
$$

- 1. Não decrescente em relação aos preços.
- 2. Homogênea de grau 1 em relação aos preços:

 $e(\alpha p_1, \alpha p_2, u) = \alpha e(p_1, p_2, u)$ ,  $\alpha > 0$ 

3. Crescente em relação à utilidade.

- 1. Não decrescente em relação aos preços.
- 2. Homogênea de grau 1 em relação aos preços:

 $e(\alpha p_1, \alpha p_2, u) = \alpha e(p_1, p_2, u)$ ,  $\alpha > 0$ 

- 3. Crescente em relação à utilidade.
- 4. Côncava em relação aos preços
- 1. Não decrescente em relação aos preços.
- 2. Homogênea de grau 1 em relação aos preços:

 $e(\alpha p_1, \alpha p_2, u) = \alpha e(p_1, p_2, u), \alpha > 0$ 

- 3. Crescente em relação à utilidade.
- 4. Côncava em relação aos preços
- 5. Lema de Shephard:  $\frac{\partial e(\mathbf{p},u)}{\partial p_1} = h_i(\mathbf{p},u)$

Denote  $\hat{\mathbf{x}} = \mathbf{h}(\hat{\mathbf{p}}, \hat{\mathbf{u}})$ .

Para qualquer **p**,  $\mathbf{p} \cdot \hat{\mathbf{x}} \ge e(\mathbf{p}, \hat{u})$ , ou seja,

 $q(\mathbf{p}) = e(\mathbf{p}, \hat{u}) - \mathbf{p} \cdot \hat{\mathbf{x}} \leq 0.$ 

Denote  $\hat{\mathbf{x}} = \mathbf{h}(\hat{\mathbf{p}}, \hat{\mathbf{u}})$ .

Para qualquer **p**,  $\mathbf{p} \cdot \hat{\mathbf{x}} \ge e(\mathbf{p}, \hat{u})$ , ou seja,

 $q(\mathbf{p}) = e(\mathbf{p}, \hat{u}) - \mathbf{p} \cdot \hat{\mathbf{x}} \leq 0.$ 

$$
\frac{\partial g(\hat{\mathbf{p}})}{\partial p_i} = 0
$$

Denote  $\hat{\mathbf{x}} = \mathbf{h}(\hat{\mathbf{p}}, \hat{\mathbf{u}})$ .

Para qualquer **p**,  $\mathbf{p} \cdot \hat{\mathbf{x}} \ge e(\mathbf{p}, \hat{u})$ , ou seja,

 $q(\mathbf{p}) = e(\mathbf{p}, \hat{u}) - \mathbf{p} \cdot \hat{\mathbf{x}} \leq 0.$ 

$$
\frac{\partial g(\hat{\mathbf{p}})}{\partial p_i} = 0 \Rightarrow \frac{\partial e(\hat{\mathbf{p}})}{\partial p_i} - \hat{x}_i = 0
$$

Denote  $\hat{\mathbf{x}} = \mathbf{h}(\hat{\mathbf{p}}, \hat{\mathbf{u}})$ .

Para qualquer **p**,  $\mathbf{p} \cdot \hat{\mathbf{x}} \ge e(\mathbf{p}, \hat{u})$ , ou seja,

$$
g(\mathbf{p}) = e(\mathbf{p}, \hat{u}) - \mathbf{p} \cdot \hat{\mathbf{x}} \le 0.
$$

$$
\frac{\partial g(\hat{\mathbf{p}})}{\partial p_i} = 0 \Rightarrow \frac{\partial e(\hat{\mathbf{p}})}{\partial p_i} - \hat{x}_i = 0 \Rightarrow \frac{\partial e(\hat{\mathbf{p}})}{\partial p_i} = \hat{x}_i
$$

Denote  $\hat{\mathbf{x}} = \mathbf{h}(\hat{\mathbf{p}}, \hat{\mathbf{u}})$ .

Para qualquer **p**,  $\mathbf{p} \cdot \hat{\mathbf{x}} \ge e(\mathbf{p}, \hat{u})$ , ou seja,

$$
g(\mathbf{p}) = e(\mathbf{p}, \hat{u}) - \mathbf{p} \cdot \hat{\mathbf{x}} \le 0.
$$

$$
\frac{\partial g(\hat{\mathbf{p}})}{\partial p_i} = 0 \Rightarrow \frac{\partial e(\hat{\mathbf{p}})}{\partial p_i} - \hat{x}_i = 0 \Rightarrow \frac{\partial e(\hat{\mathbf{p}})}{\partial p_i} = \hat{x}_i = h_i(\hat{\mathbf{p}}, \mathbf{u}).
$$

Denote  $\hat{\mathbf{x}} = \mathbf{h}(\hat{\mathbf{p}}, \hat{\mathbf{u}})$ .

Para qualquer **p**,  $\mathbf{p} \cdot \hat{\mathbf{x}} \ge e(\mathbf{p}, \hat{u})$ , ou seja,

$$
g(\mathbf{p}) = e(\mathbf{p}, \hat{u}) - \mathbf{p} \cdot \hat{\mathbf{x}} \le 0.
$$

Como g(**p**ˆ) = 0, então **p**ˆ maximiza g(**p**ˆ), portanto, deve valer a condição de 1ª ordem

$$
\frac{\partial g(\hat{\mathbf{p}})}{\partial p_i} = 0 \Rightarrow \frac{\partial e(\hat{\mathbf{p}})}{\partial p_i} - \hat{x}_i = 0 \Rightarrow \frac{\partial e(\hat{\mathbf{p}})}{\partial p_i} = \hat{x}_i = h_i(\hat{\mathbf{p}}, \mathbf{u}).
$$

Também deve valer a condição de 2ª ordem, o que implica que g(**p**) deve ser convexa, o que requer que e(p,  $\hat{u}$ ) também seja côncava.

# $\overline{\Theta}(\rho_1,\rho_2,u)$  é côncava em relação a  $\rho_1$

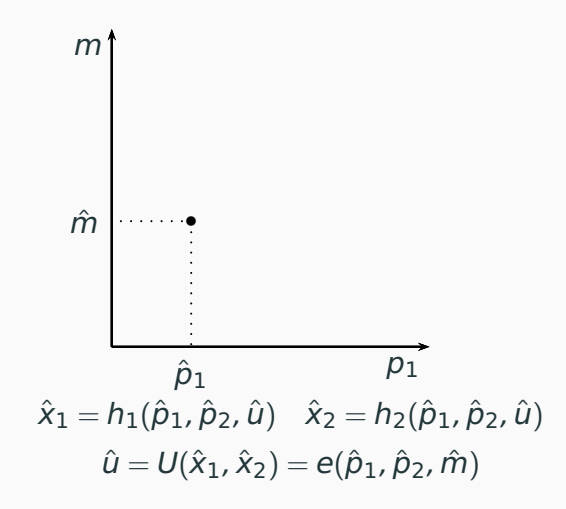

# $\overline{\Theta}(\rho_1,\rho_2,u)$  é côncava em relação a  $\rho_1$

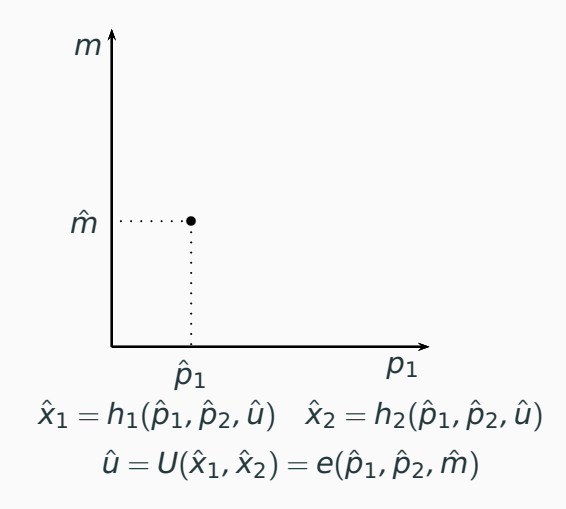

# $\overline{\Theta}(\rho_1,\rho_2,u)$  é côncava em relação a  $\rho_1$

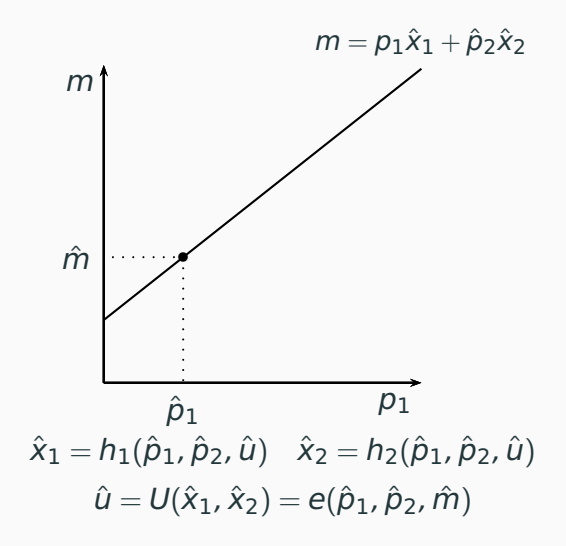

# $\overline{e(p_1, p_2, u)}$  é côncava em relação a  $p_1$

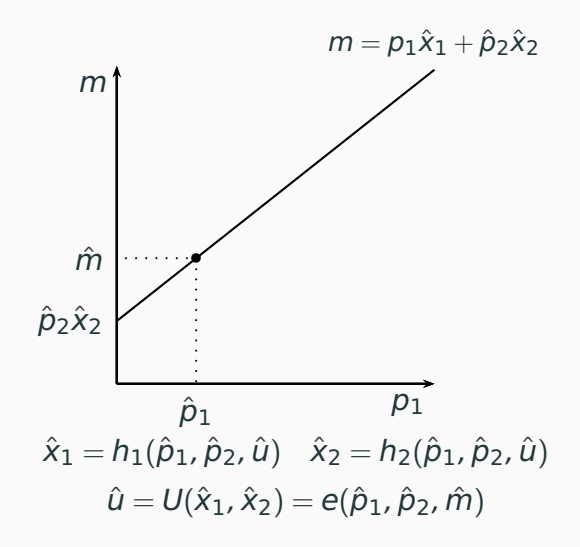

# $\overline{e(p_1, p_2, u)}$  é côncava em relação a  $p_1$

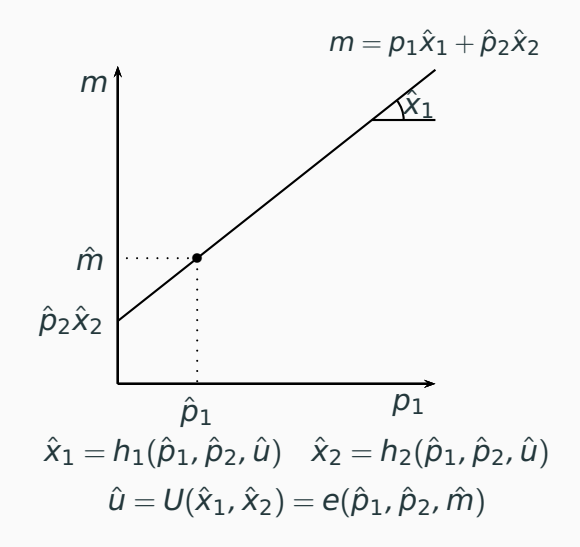

# $\overline{e(p_1, p_2, u)}$  é côncava em relação a  $p_1$

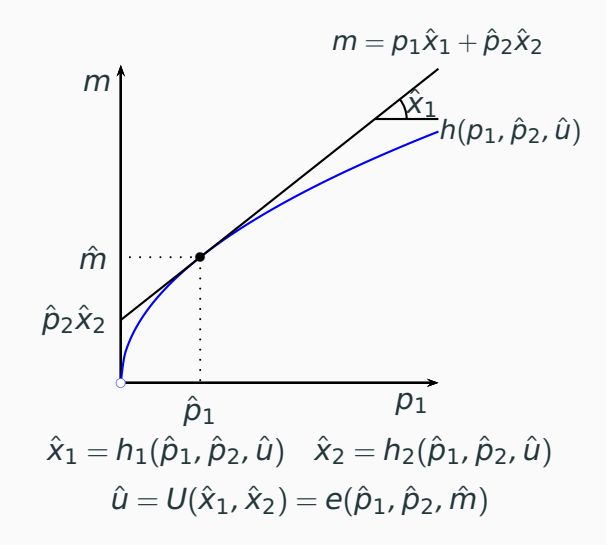
## $\overline{e(p_1, p_2, u)}$  é côncava em relação a  $p_1$

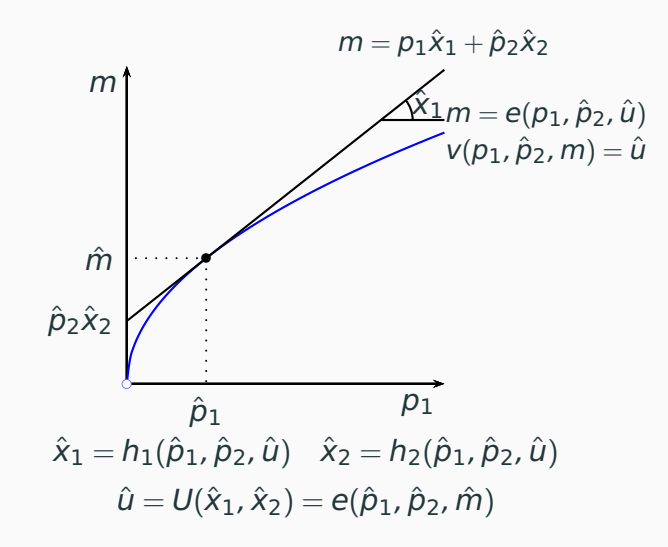

## **Exemplo: preferências Cobb-Douglas**

$$
e(p_1, p_2, u) = (a + b)u^{\frac{1}{a+b}} \left(\frac{p_1}{a}\right)^{\frac{a}{a+b}} \left(\frac{p_2}{b}\right)^{\frac{b}{a+b}}
$$

## **Exemplo: preferências Cobb-Douglas**

$$
e(p_1, p_2, u) = (a + b)u^{\frac{1}{a+b}} \left(\frac{p_1}{a}\right)^{\frac{a}{a+b}} \left(\frac{p_2}{b}\right)^{\frac{b}{a+b}}
$$

$$
h_1(p_1, p_2, u) = \frac{\partial e(p_1, p_2, u)}{\partial p_1} = a \left(\frac{u}{a^a b^b}\right)^{\frac{1}{a+b}} \left(\frac{p_2}{p_1}\right)^{\frac{b}{a+b}}
$$

## **Exemplo: preferências Cobb-Douglas**

$$
e(p_1, p_2, u) = (a + b)u^{\frac{1}{a+b}} \left(\frac{p_1}{a}\right)^{\frac{a}{a+b}} \left(\frac{p_2}{b}\right)^{\frac{b}{a+b}}
$$

$$
h_1(p_1, p_2, u) = \frac{\partial e(p_1, p_2, u)}{\partial p_1} = a \left(\frac{u}{a^a b^b}\right)^{\frac{1}{a+b}} \left(\frac{p_2}{p_1}\right)^{\frac{b}{a+b}}
$$

$$
h_1(p_1, p_2, u) = \frac{\partial e(p_1, p_2, u)}{\partial p_2} = b \left(\frac{u}{a^a b^b}\right)^{\frac{1}{a+b}} \left(\frac{p_1}{p_2}\right)^{\frac{a}{a+b}}
$$

30

## **Exemplo: complementares perfeitos**

$$
e(p_1, p_2, u) = \frac{u}{a}(p_1 + ap_2)
$$

## **Exemplo: complementares perfeitos**

$$
e(p_1, p_2, u) = \frac{u}{a}(p_1 + ap_2)
$$

$$
h_1(p_1, p_2, u) = \frac{\partial e(p_1, p_2, u)}{\partial p_1} = \frac{u}{a}
$$

### **Exemplo: complementares perfeitos**

$$
e(p_1, p_2, u) = \frac{u}{a}(p_1 + ap_2)
$$

$$
h_1(p_1, p_2, u) = \frac{\partial e(p_1, p_2, u)}{\partial p_1} = \frac{u}{a}
$$

$$
h_1(p_1, p_2, u) = \frac{\partial e(p_1, p_2, u)}{\partial p_2} = u
$$

## **Lei da demanda compensada**

Pela definição da função dispêndio,

 $\hat{\mathbf{p}} \cdot \mathbf{h}(\hat{\mathbf{p}},u) \leq \hat{\mathbf{p}} \cdot \mathbf{h}(\tilde{\mathbf{p}},u)$  $\tilde{\mathbf{p}} \cdot \mathbf{h}(\tilde{\mathbf{p}},u) \leq \tilde{\mathbf{p}} \cdot \mathbf{h}(\hat{\mathbf{p}},u)$ 

## **Lei da demanda compensada**

Pela definição da função dispêndio,

 $\hat{\mathbf{p}} \cdot \mathbf{h}(\hat{\mathbf{p}},u) \leq \hat{\mathbf{p}} \cdot \mathbf{h}(\tilde{\mathbf{p}},u)$  $\tilde{\mathbf{p}} \cdot \mathbf{h}(\tilde{\mathbf{p}},u) \leq \tilde{\mathbf{p}} \cdot \mathbf{h}(\hat{\mathbf{p}},u)$ 

Somando as duas desigualdades e rearranjando os termos,

$$
(\hat{\mathbf{p}} - \tilde{\mathbf{p}}) \cdot [\mathbf{h}(\hat{\mathbf{p}}, u) - \mathbf{h}(\tilde{\mathbf{p}}, u)] \le 0
$$

Pela definição da função dispêndio,

 $\hat{\mathbf{p}} \cdot \mathbf{h}(\hat{\mathbf{p}},u) \leq \hat{\mathbf{p}} \cdot \mathbf{h}(\tilde{\mathbf{p}},u)$  $\tilde{\mathbf{p}} \cdot \mathbf{h}(\tilde{\mathbf{p}},u) \leq \tilde{\mathbf{p}} \cdot \mathbf{h}(\hat{\mathbf{p}},u)$ 

Somando as duas desigualdades e rearranjando os termos,

$$
(\hat{\mathbf{p}} - \tilde{\mathbf{p}}) \cdot [\mathbf{h}(\hat{\mathbf{p}}, u) - \mathbf{h}(\tilde{\mathbf{p}}, u)] \le 0
$$

$$
\Delta \mathbf{p} \cdot \Delta \mathbf{h}(\mathbf{p}, \mathbf{y}) \le 0
$$

A demanda compensada varia em direção oposta à da variação nos preços. Se o preço de um único bem varia a demanda compensada desse bem não pode variar na mesma direção.

## Curvas de demanda marshalliana e de demanda compensada bem normal

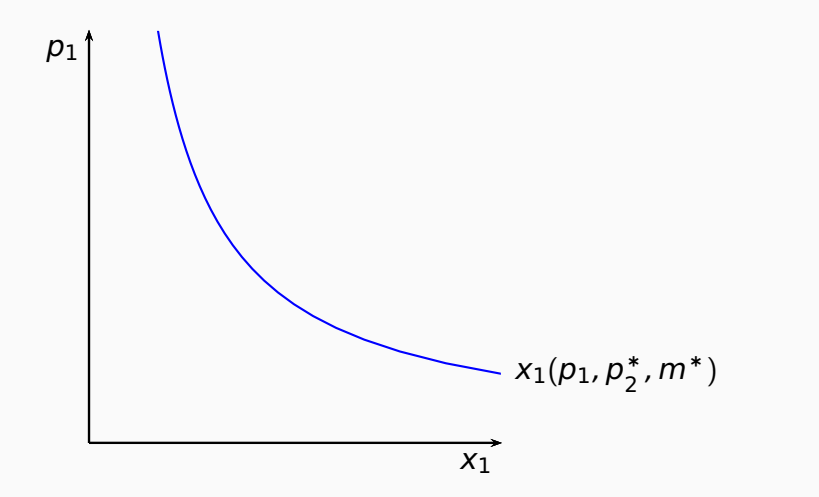

## Curvas de demanda marshalliana e de demanda compensada bem normal

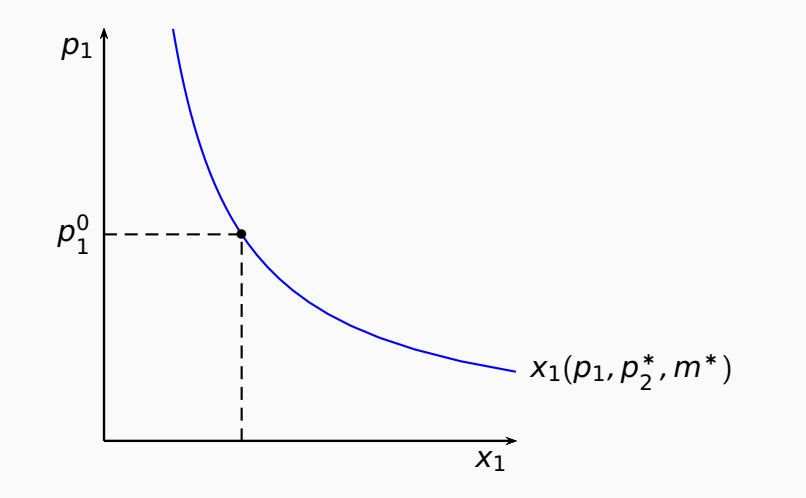

## **Curvas de demanda marshalliana e de demanda compensada – bem normal**

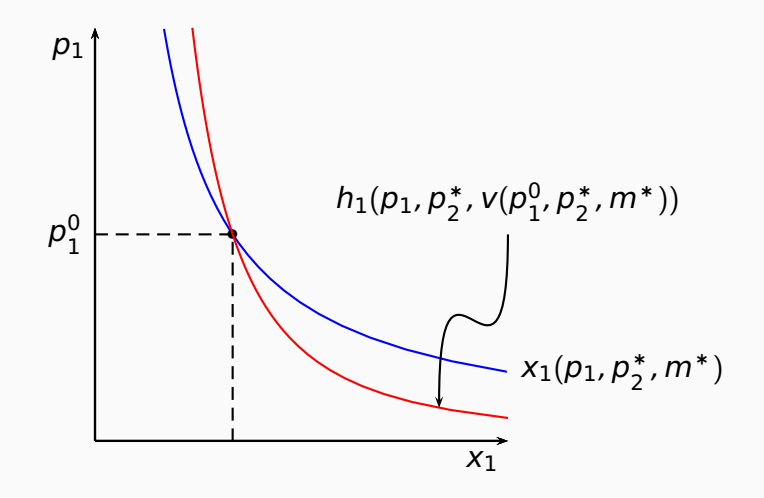

## **Curvas de demanda marshalliana e de demanda compensada – bem normal**

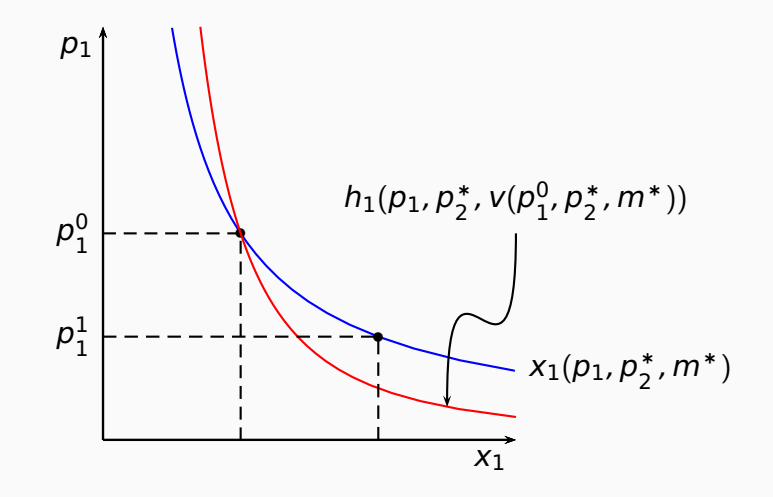

## **Curvas de demanda marshalliana e de demanda compensada – bem normal**

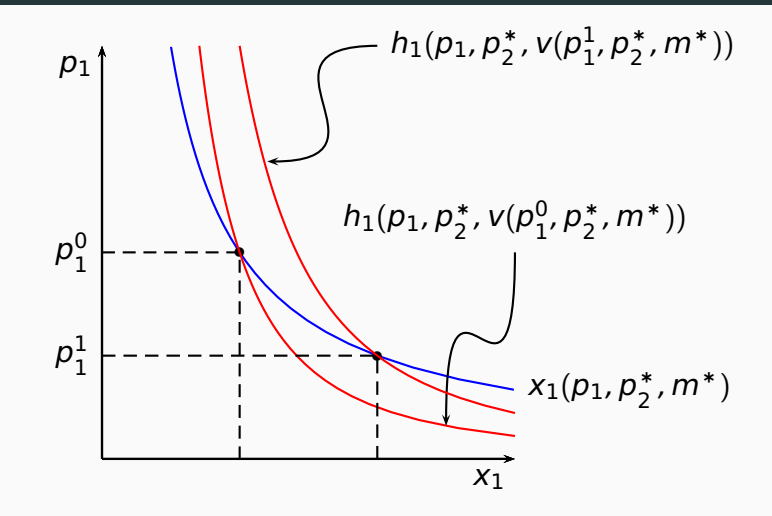

## Curvas de demanda marshalliana e de demanda compensada bem inferior

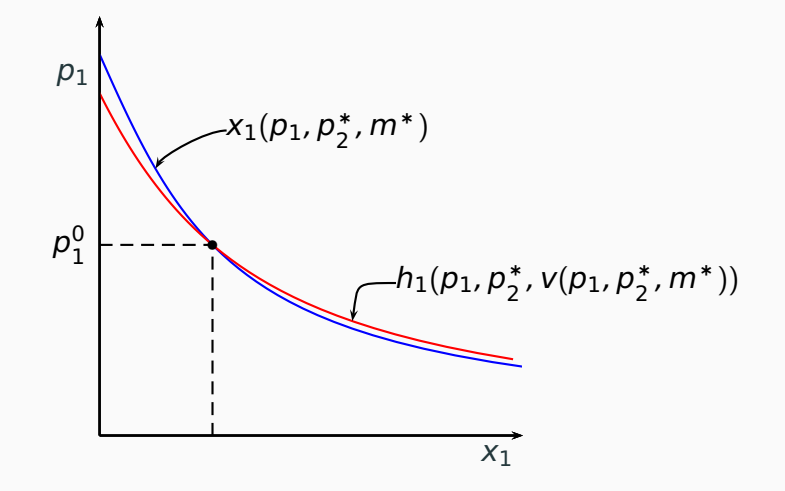

## **Curvas de demanda marshalliana e de demanda compensada – preferências quase-lineares**

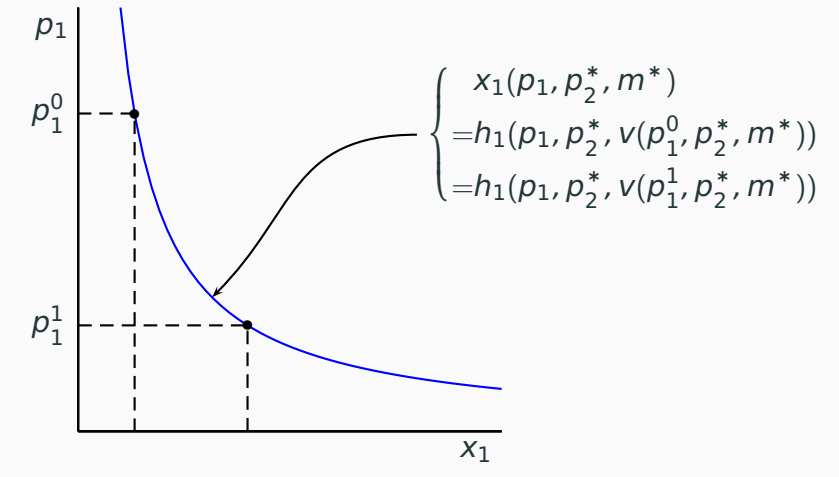

# <span id="page-161-0"></span>**[Medidas de variação de bem estar](#page-161-0)**

[Função de utilidade indireta](#page-2-0)

[Funções dispêndio e demanda compensada](#page-43-0)

[Medidas de variação de bem estar](#page-161-0)

[Variação compensatória](#page-163-0)

[Variação equivalente](#page-173-0)

[Excedente do consumidor](#page-182-0)

[Equação de Slutsky](#page-192-0)

<span id="page-163-0"></span>Seja uma mudança nos preços e na renda do consumidor dos valores iniciais ( $p_1^0$  $\frac{0}{1}$ ,  $p_2^0$  $_2^0$ ,  $m^0$ ) para os valores finais ( $\rho_1^1$  $\frac{1}{1}$ ,  $p_2^1$  $\frac{1}{2}$ ,  $m<sup>1</sup>$ ). Associada a essa mudança definimos a variação compensatória na renda desse consumidor (VC) como a redução na renda (ou o negativo do aumento na renda) necessária(o) para fazer com que, a partir dos preços e renda finais ( $\rho_{_1}^1$  $\frac{1}{1}$ ,  $p_{2}^{1}$  $\frac{1}{2}$ ,  $m^1$ ), o consumidor volte a obter em equilíbrio, o mesmo nível de utilidade que obtia com os preços e renda originais, ( $p_1^0$  $^{0}_{1'}$ ,  $p_2^0$  $_{2}^{0}$ , m<sup>0</sup>).

$$
V(\rho_1^1, \rho_2^1, m^1 - VC) = V(\rho_1^0, \rho_2^0, m^0)
$$

$$
V(p_1^1, p_2^1, m^1 - VC) = V(p_1^0, p_2^0, m^0)
$$

**Usando a função dispêndio:**

$$
VC = m1 - e(p11, p21, V(p10, p20, m0))
$$

$$
V(p_1^1, p_2^1, m^1 - VC) = V(p_1^0, p_2^0, m^0)
$$

**Usando a função dispêndio:**

$$
VC = m1 - e(p11, p21, V(p10, p20, m0))
$$

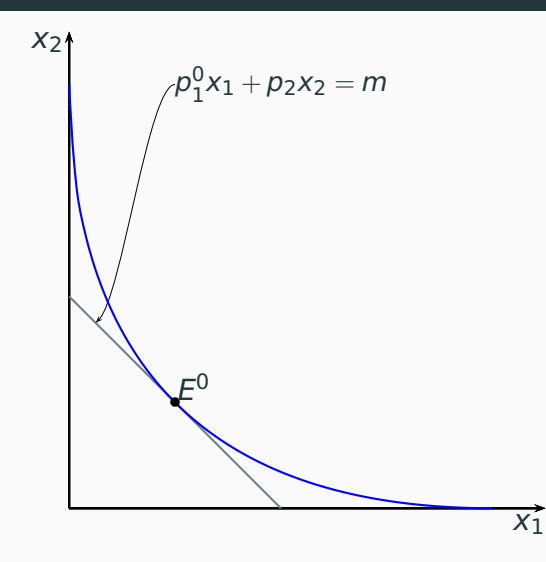

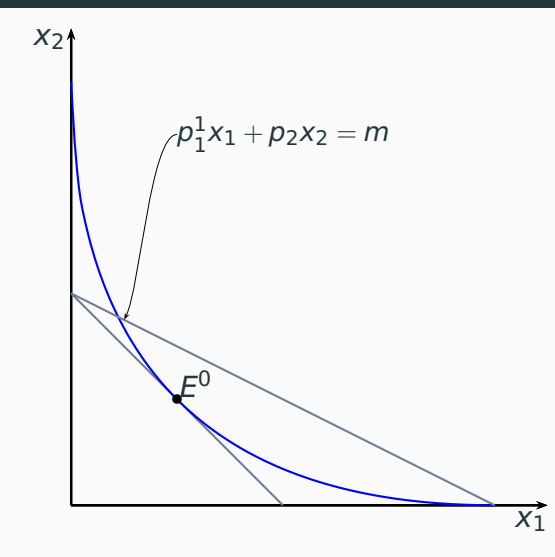

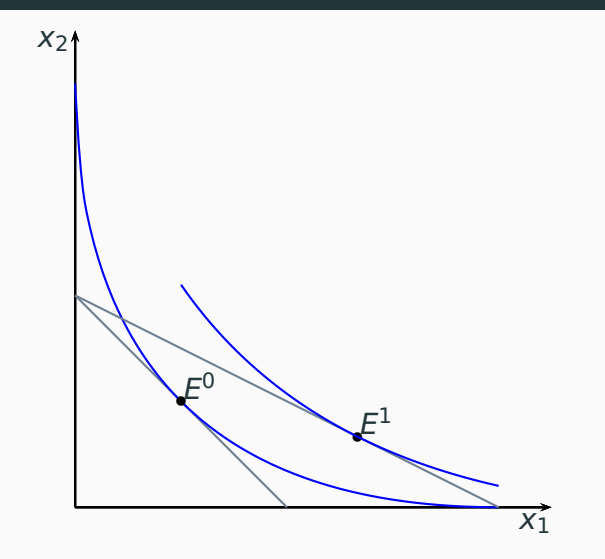

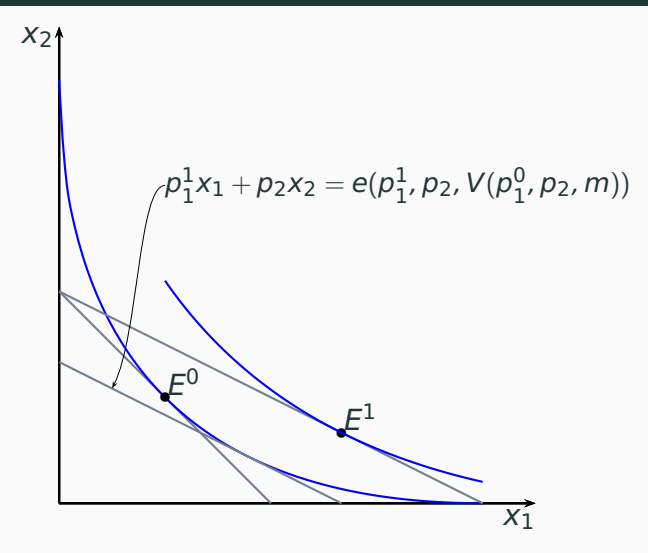

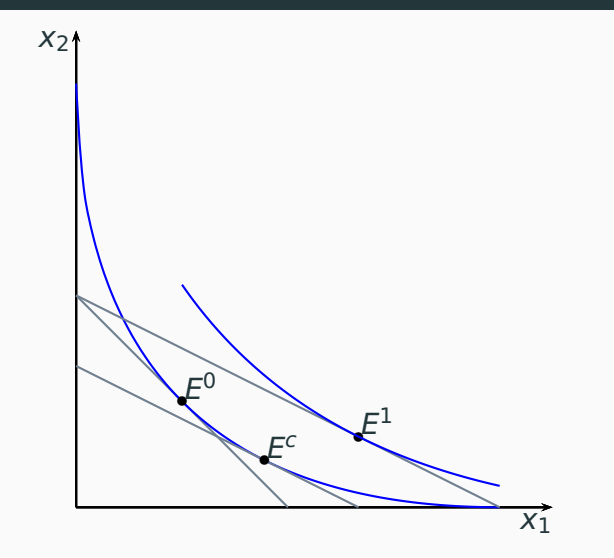

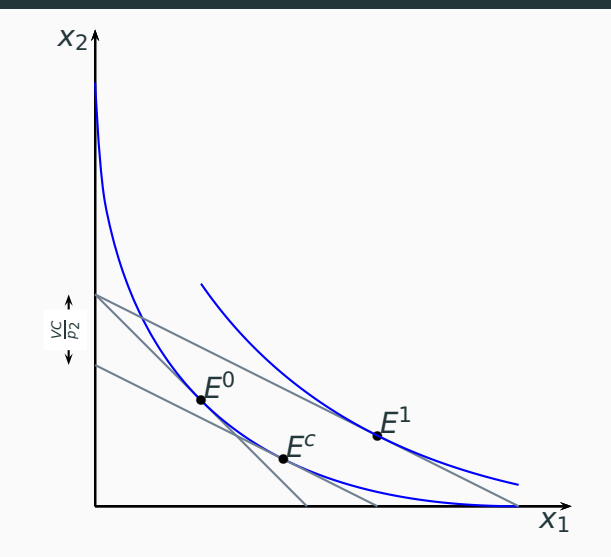

<span id="page-173-0"></span>Seja uma mudança nos preços e na renda do consumidor dos valores iniciais ( $p_1^0$  $\frac{0}{1}$ ,  $p_2^0$  $_2^0$ ,  $m^0$ ) para os valores finais ( $\rho_1^1$  $\frac{1}{1}$ ,  $p_2^1$  $\frac{1}{2}$ ,  $m<sup>1</sup>$ ). Associada a essa mudança definimos a variação equivalente na renda desse consumidor (VE) como o aumento na renda (ou o negativo da redução na renda) necessário(a) para fazer com que, a partir dos preços e renda iniciais  $(p_1^0)$  $^{0}_{1'}$ ,  $p^0_2$  $_2^0$ , m $^0$ ), o consumidor passasse a obter em equilíbrio, o mesmo nível de utilidade que obteria com os preços e renda finais,  $(p_1^1)$  $\frac{1}{1}$ ,  $p_{2}^{1}$  $\frac{1}{2}$ ,  $m^1$ ).

$$
V(p_1^0, p_2^0, m^0 + VE) = V(p_1^1, p_2^1, m^1)
$$

$$
V(p_1^0, p_2^0, m^0 + VE) = V(p_1^1, p_2^1, m^1)
$$

**Usando a função dispêndio:**

$$
VE = e(\rho_1^0, \rho_2^0, V(\rho_1^1, \rho_2^1, m^1)) - m^0
$$

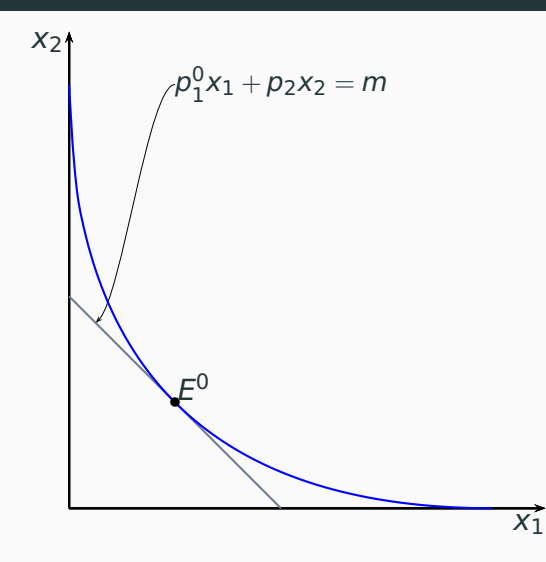

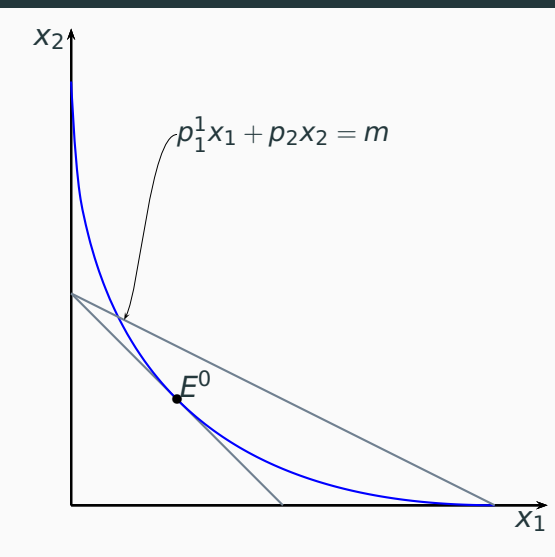

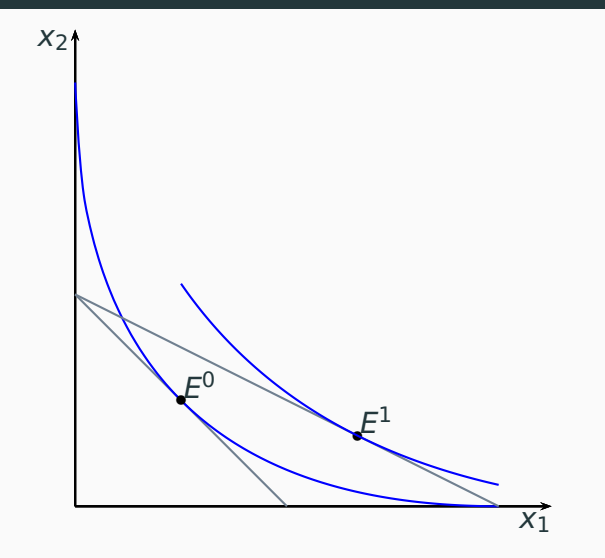

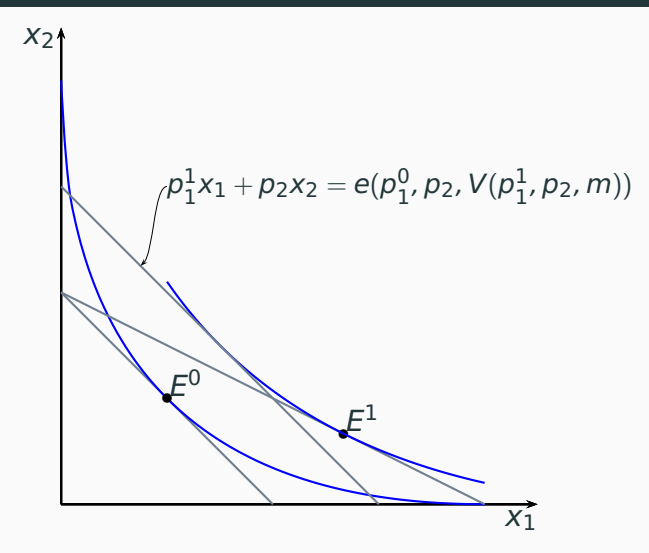
# Representação gráfica: redução em  $p_1$ .

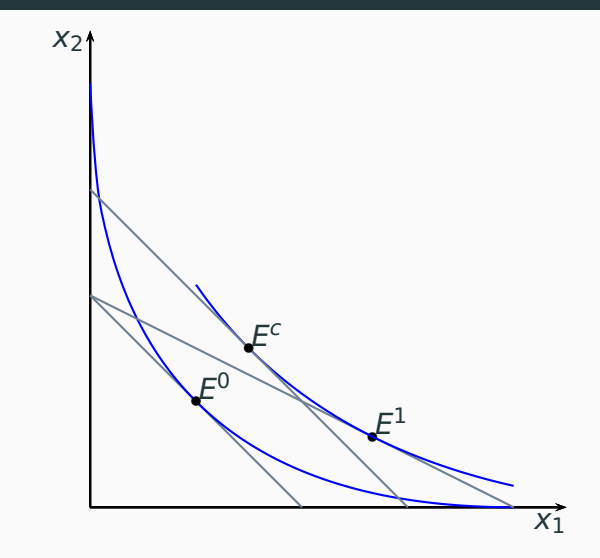

# Representação gráfica: redução em  $p_1$ .

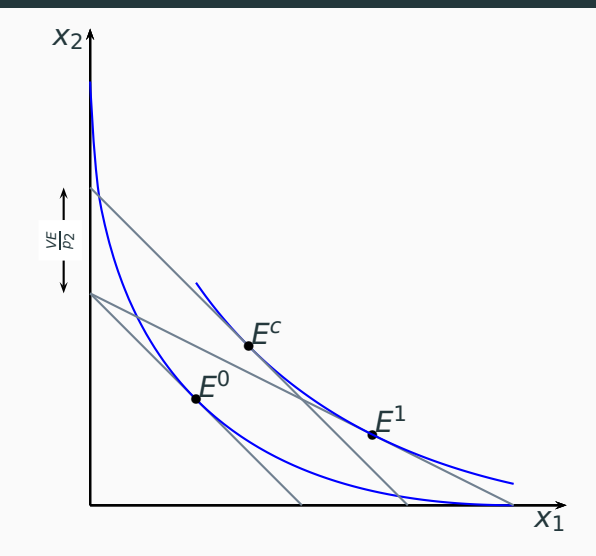

#### **Variação compensatória**

$$
VC = e(p_1^0, p_2, u^0) - e(p_1^1, p_2, u^0) = \int_{p_1^1}^{p_1^0} h_1(p_1, p_2, u^0) dp_1
$$

#### **Variação equivalente**

$$
VE = e(p_1^0, p_2, u^1) - e(p_1^1, p_2, u^1) = \int_{p_1^1}^{p_1^0} h_1(p_1, p_2, u^1) dp_1
$$

Nas quais  $u^0 = V(p_1^0)$  $_1^0$ ,  $p_2$ ,  $m$ ) e  $u^1 = V(p_1^1)$  $\frac{1}{1}$ ,  $p_2$ , m)

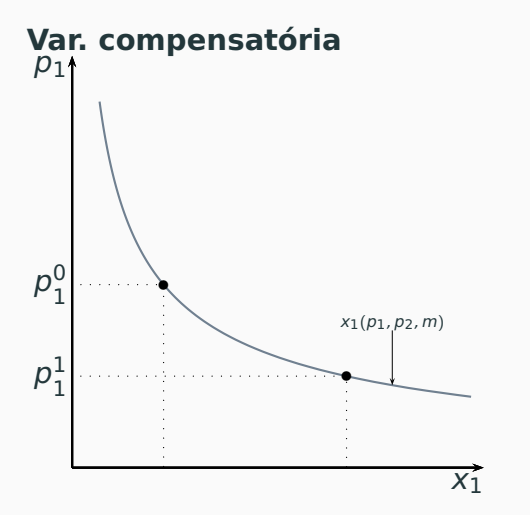

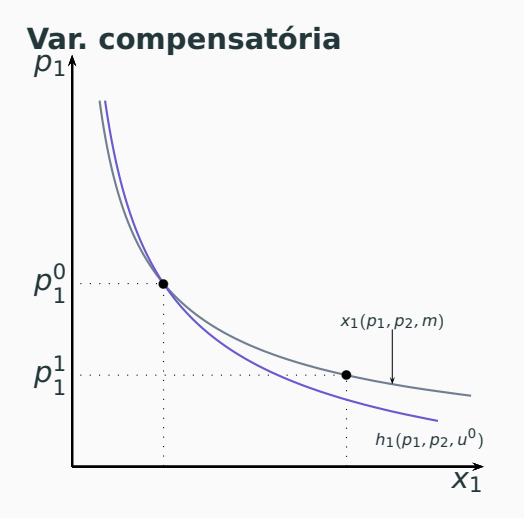

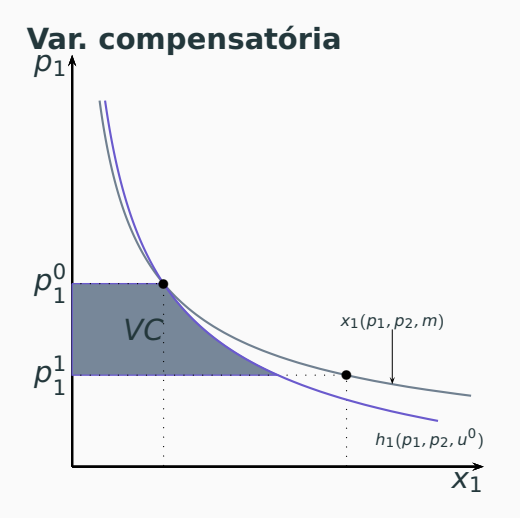

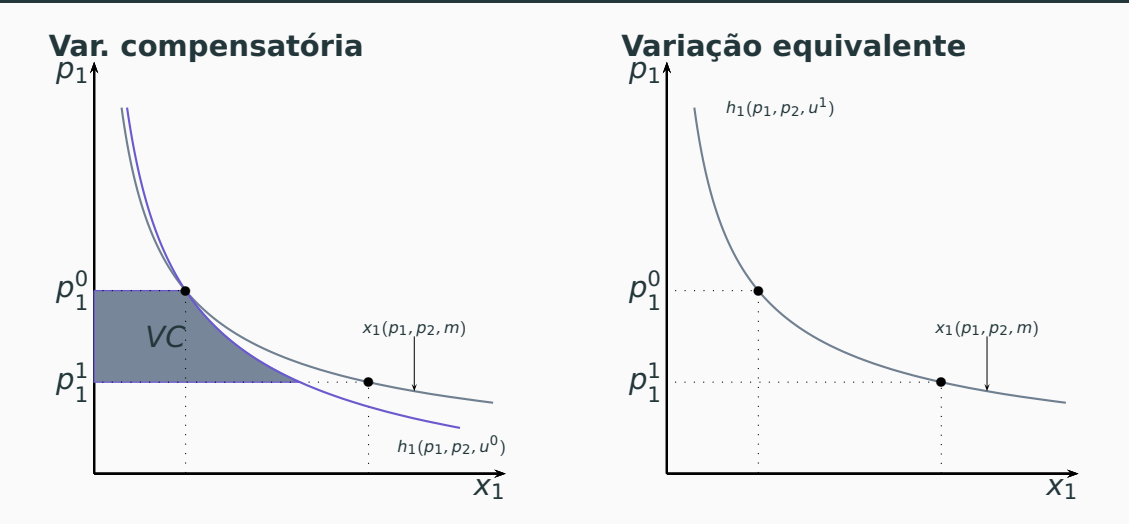

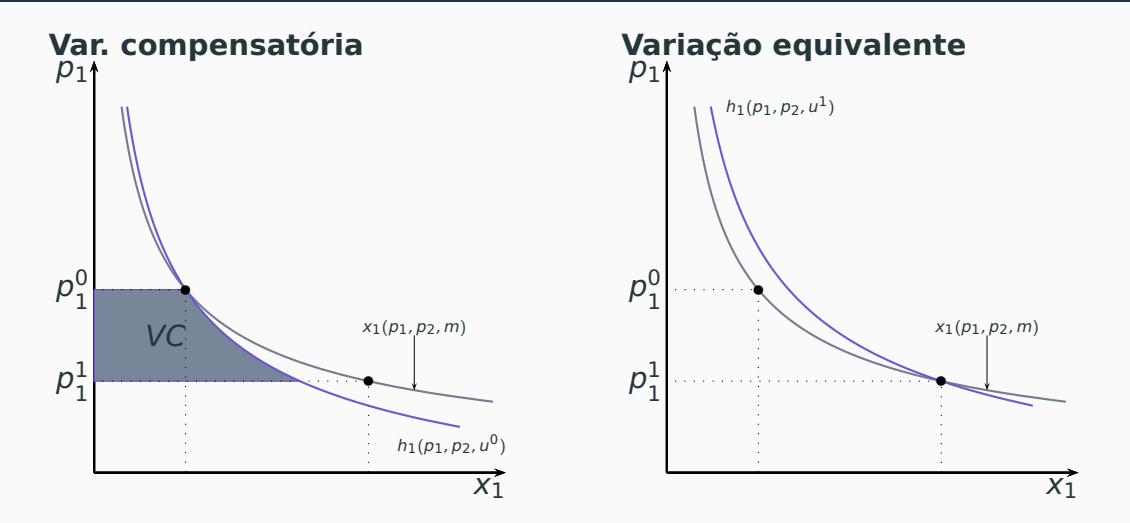

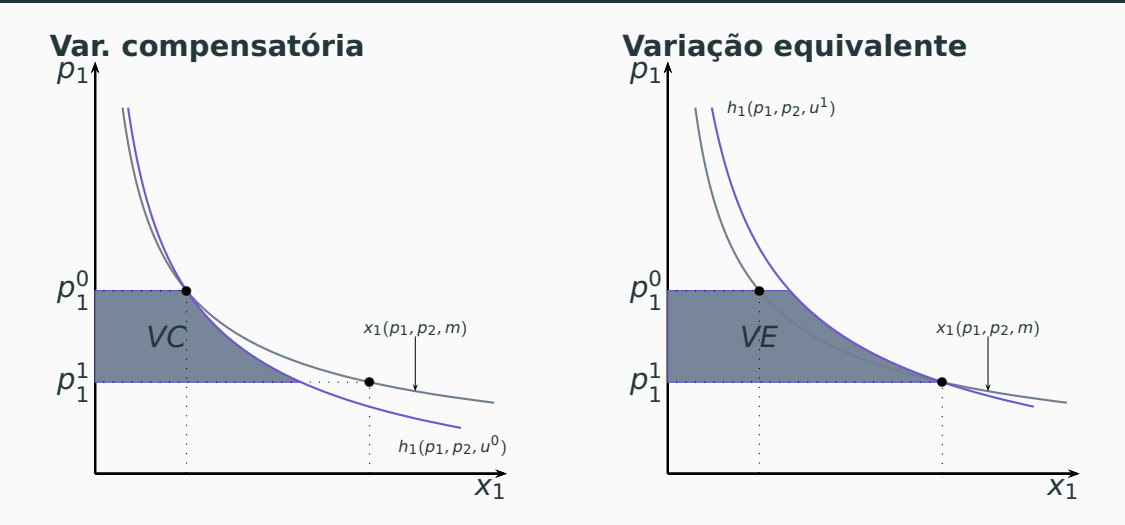

## **Bens normais** VC < VE

```
Bens inferiores VC > VE
```
**Preferências quase-lineares** VC = VE

Em se tratando de um bem com demanda independente da renda (preferências quase-lineares), as duas áreas do slide anterior coincidem e são chamadas variação no excedente do consumidor.

# Uma medida aproximada

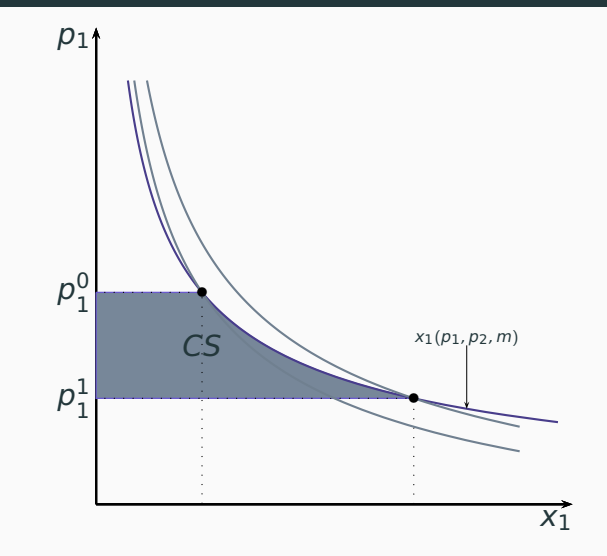

# <span id="page-192-0"></span>**[Equação de Slutsky](#page-192-0)**

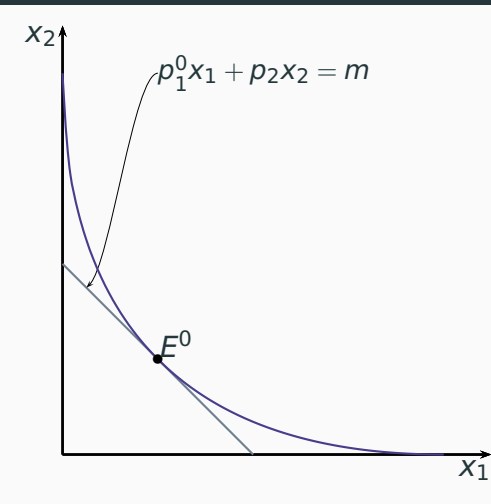

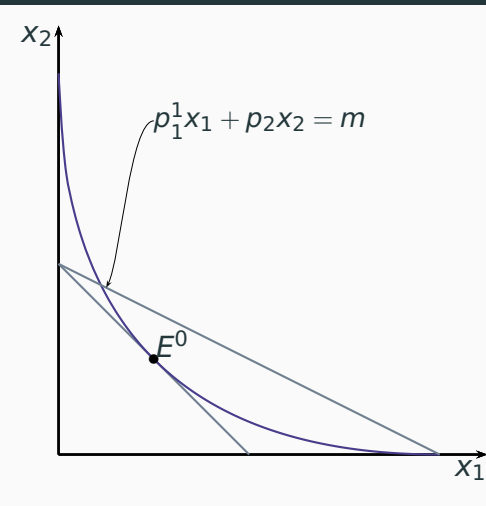

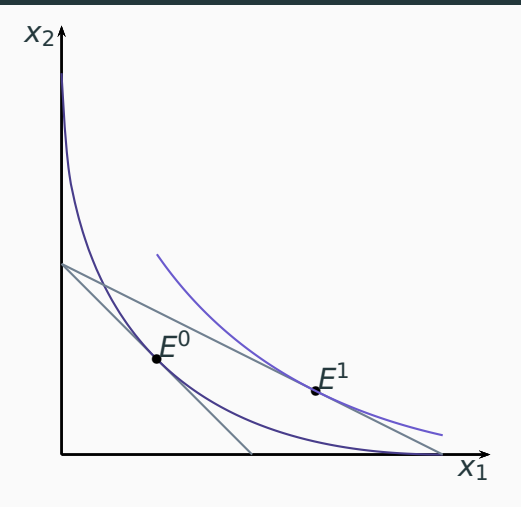

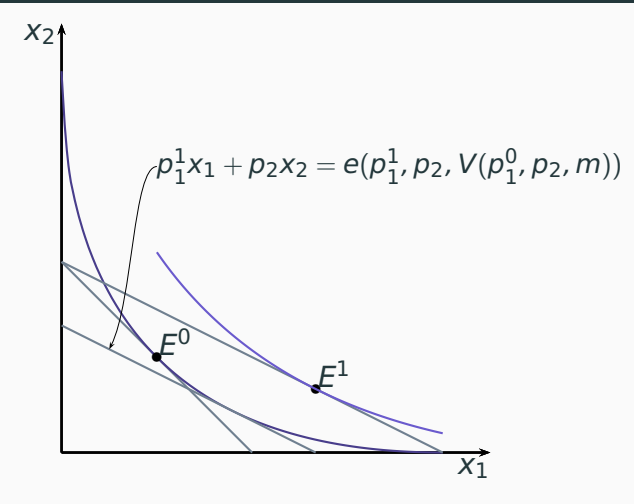

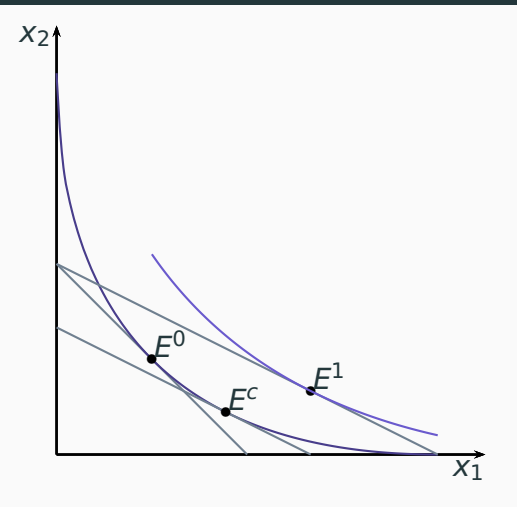

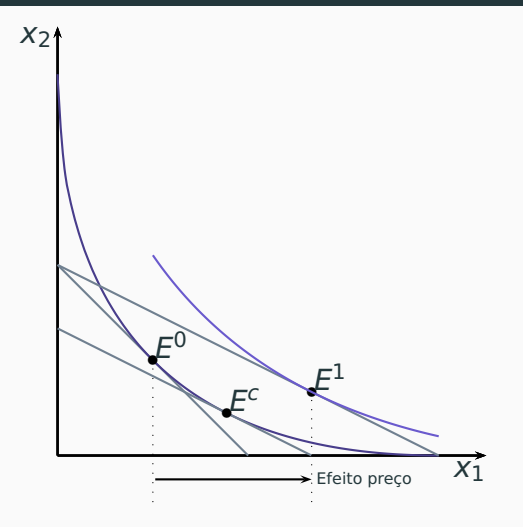

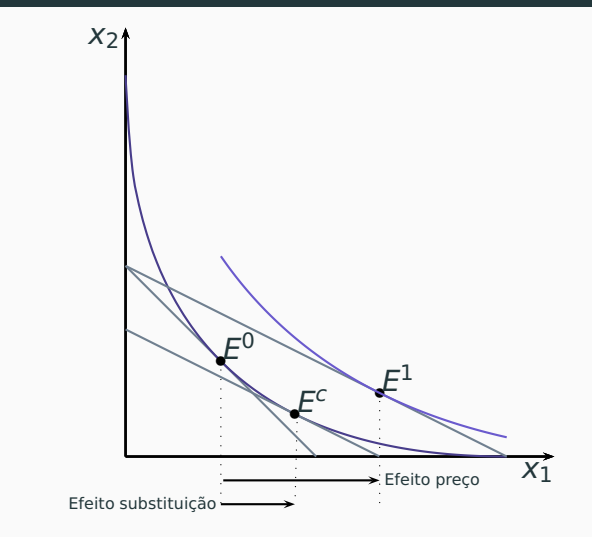

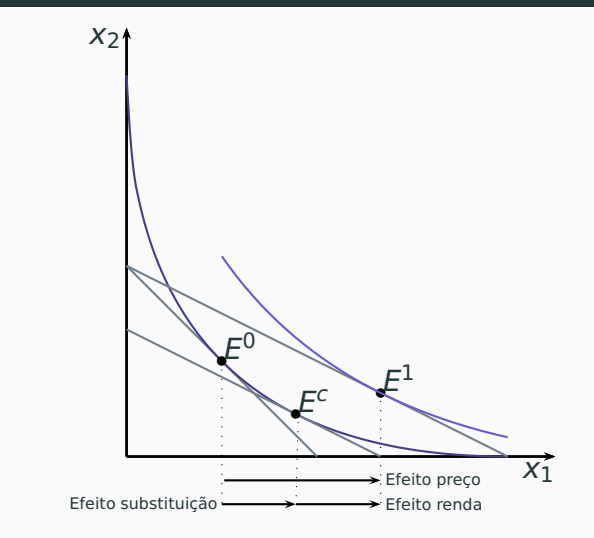

O efeito substituição associado a uma mudança no preço do bem 1 de  $\rho_\text{\tiny 1}^0$  $^0_1$  para  $\rho^1_1$  $_1^1$ , com o preço do bem dois e a renda constantes em  $p_2$  e  $m$  é dado por

$$
ES = h_1(p_1^1, p_2, V(p_1^0, p_2, m)) - x_1(p_1^0, p_2, m)
$$
  
=  $h_1(p_1^1, p_2, V(p_1^0, p_2, m)) - h_1(p_1^0, p_2, V(p_1^0, p_2, m))$ 

O efeito renda associado a uma mudança no preço do bem 1 de  $p_1^0$  $\frac{0}{1}$  para  $p_1^1$  $_1^1$ , com o preço do bem dois e a renda constantes em  $p_2$  e  $m$  é dado por

$$
ER = x_1(p_1^1, p_2, m) - h_1(p_1^1, p_2, V(p_1^0, p_2, m))
$$

#### **Ilustração gráfica – redução de preço, bem normal**

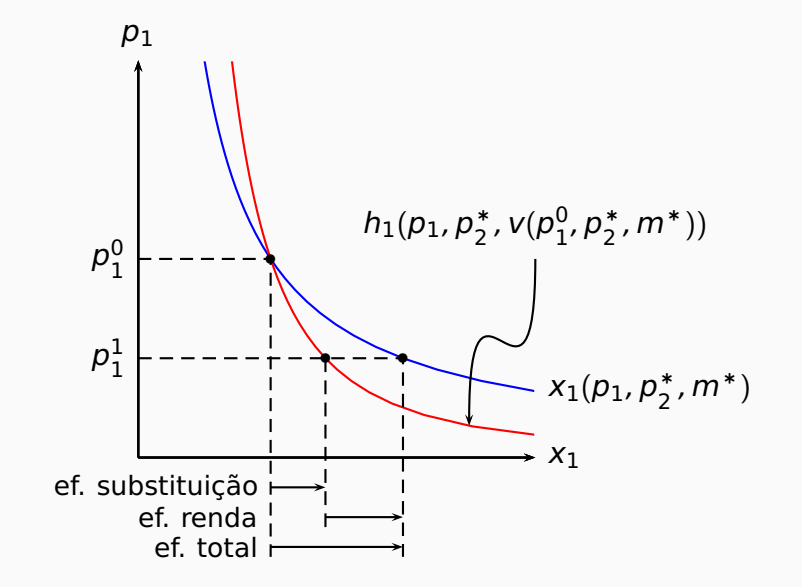

#### **Ilustração gráfica – aumento de preço, bem normal**

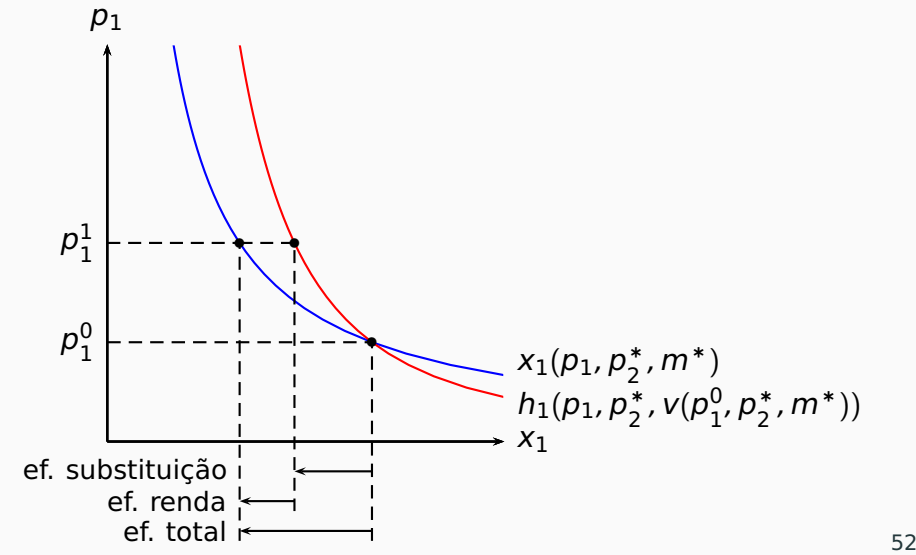

#### **Ilustração gráfica – aumento de preço, bem inferior**

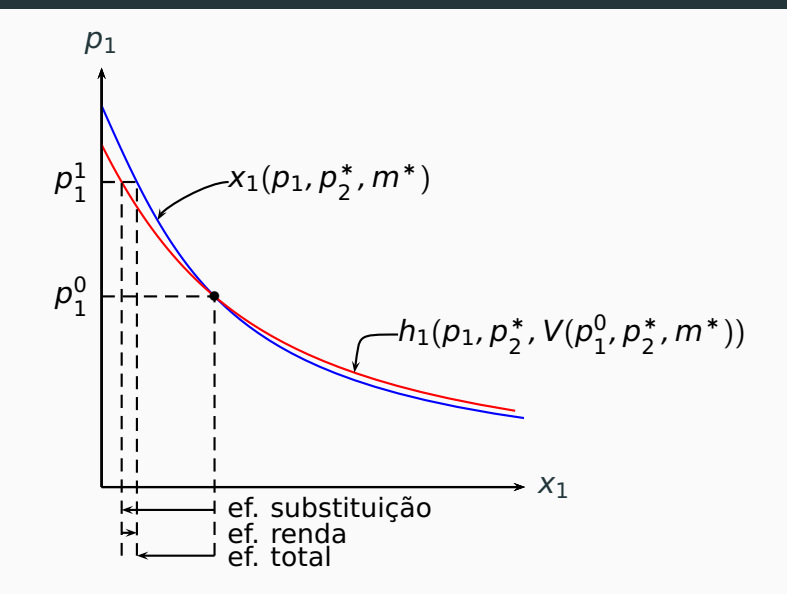

#### **Bens normais:** Efeitos substituição e renda têm a mesma direção.

**Bens normais:** Efeitos substituição e renda têm a mesma direção. **Bens inferiores ordinários:** Efeitos substituição e renda têm sinal contrário e efeito substituição é maior, em módulo, ao efeito renda.

**Bens normais:** Efeitos substituição e renda têm a mesma direção. **Bens inferiores ordinários:** Efeitos substituição e renda têm sinal contrário e efeito substituição é maior, em módulo, ao efeito renda.

**Bens de Giffen:** Efeitos substituição e renda têm sinal contrário e efeito renda é maior, em módulo, ao efeito substituição.

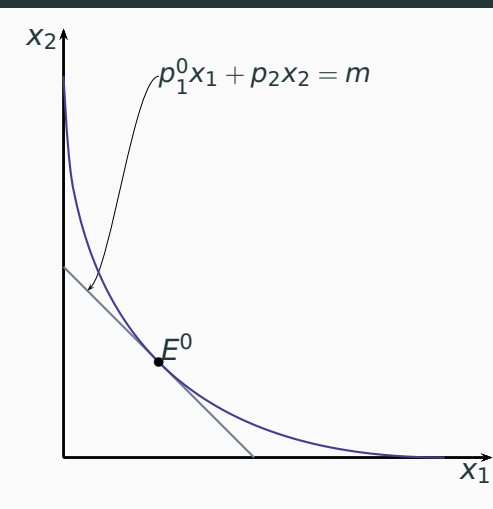

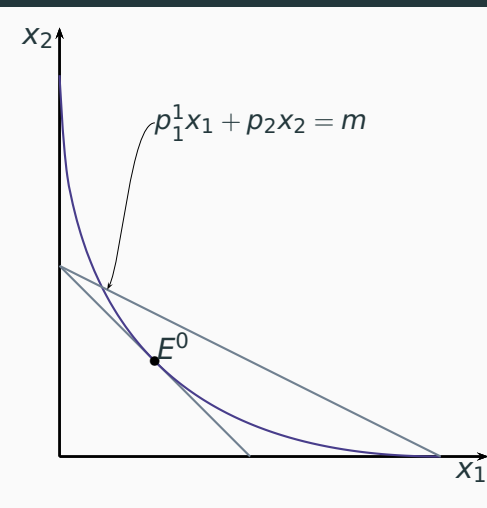

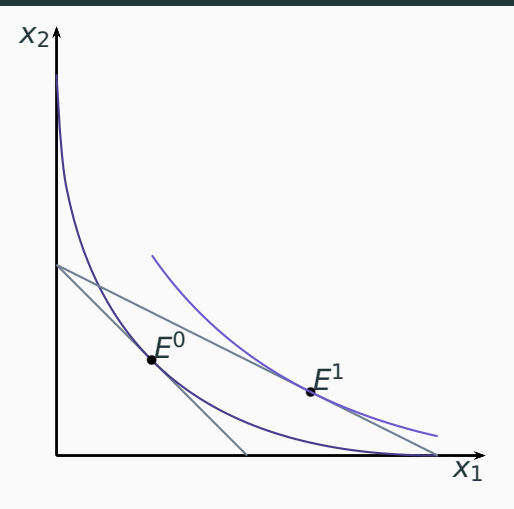

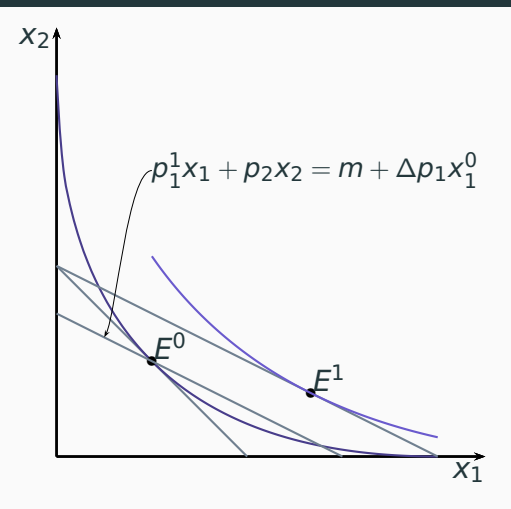

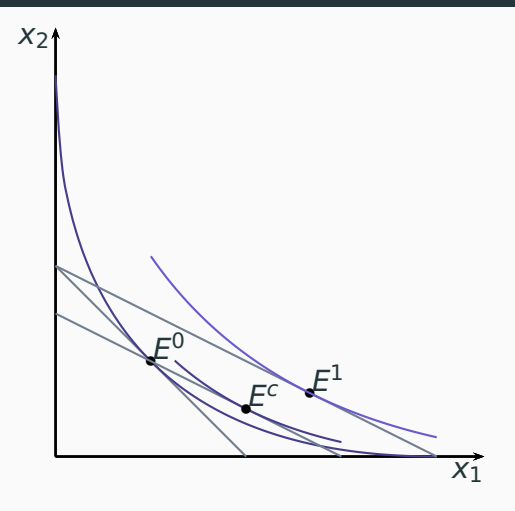

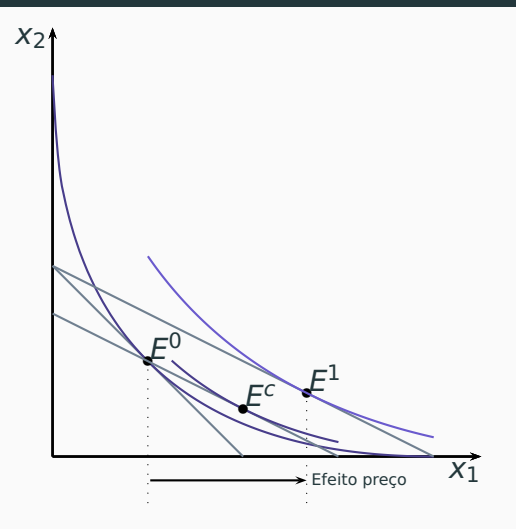

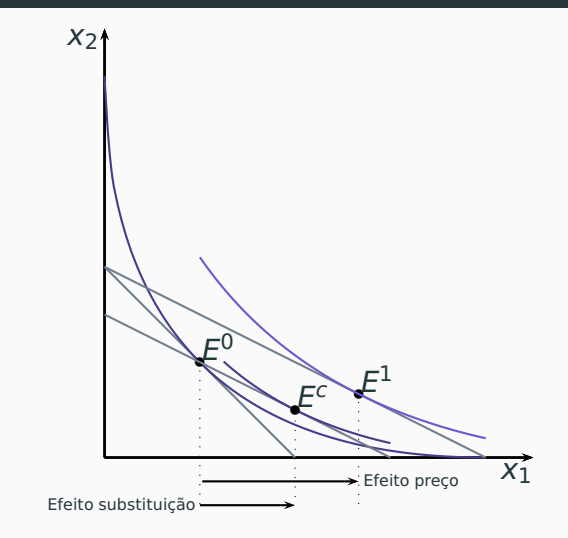
# Decomposição de Slutsky: ilustração gráfica

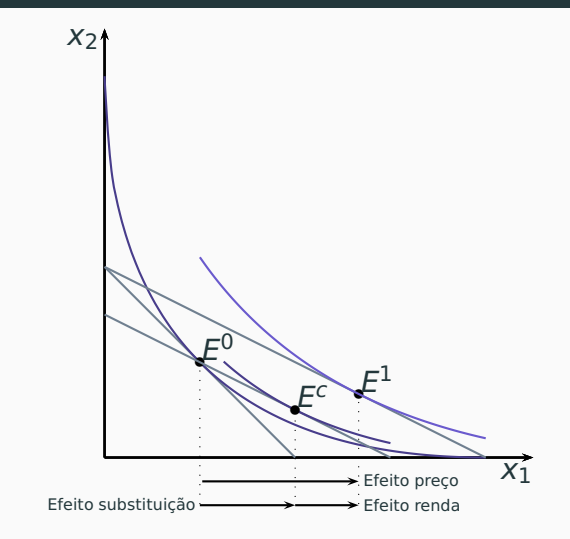

**Convenções**  
\n
$$
\Delta p_1 = p_1^1 - p_1^0
$$
  $x_1^0 = x_1(p_1^0, p_2, m)$ 

**Convenções**  $\Delta p_1 = p_1^1$  $\frac{1}{1} - p_1^0$  $\begin{matrix} 0 & x_1^0 \\ 1 & 0 \end{matrix}$  $\frac{0}{1}$  =  $x_1(p_1^0)$  $_{1}^{0}$ ,  $p_2$ , m)

#### **Definições:**

Os efeitos substituição e renda de Slutsky (respectivamente ESS e ERS) associados a uma mudança no preço do bem 1 de  $p_1^0$  $\frac{0}{1}$  para  $\rho_1^1$  $\frac{1}{1}$ , com o preço do bem dois e a renda constantes em  $p_2$  e m são dados por

$$
ESS = x_1(p_1^1, p_2, m + \Delta p_1 x_1^0) - x_1(p_1^0, p_2, m)
$$

**Convenções**  $\Delta p_1 = p_1^1$  $\frac{1}{1} - p_1^0$  $\begin{matrix} 0 & x_1^0 \\ 1 & 0 \end{matrix}$  $\frac{0}{1}$  =  $x_1(p_1^0)$  $_{1}^{0}$ ,  $p_2$ , m)

#### **Definições:**

Os efeitos substituição e renda de Slutsky (respectivamente ESS e ERS) associados a uma mudança no preço do bem 1 de  $p_1^0$  $\frac{0}{1}$  para  $\rho_1^1$  $\frac{1}{1}$ , com o preço do bem dois e a renda constantes em  $p_2$  e m são dados por

$$
ESS = x_1(\rho_1^1, \rho_2, m + \Delta p_1 x_1^0) - x_1(\rho_1^0, \rho_2, m)
$$

$$
ERS = x_1(p_1^1, p_2, m) - x_1(p_1^1, p_2, m + \Delta p_1 x_1^0)
$$

$$
ESS = x_1(p_1^1, p_2, m + \Delta p_1 x_1^0) - x_1(p_1^0, p_2, m)
$$

$$
ESS = x_1(p_1^1, p_2, m + \Delta p_1 x_1^0) - x_1(p_1^0, p_2, m)
$$
  
=  $x_1(p_1^0 + \Delta p_1, p_2, m + \Delta p_1 x_1^0) - x_1(p_1^0, p_2, m)$ 

$$
ESS = x_1(p_1^1, p_2, m + \Delta p_1 x_1^0) - x_1(p_1^0, p_2, m)
$$
  
=  $x_1(p_1^0 + \Delta p_1, p_2, m + \Delta p_1 x_1^0) - x_1(p_1^0, p_2, m)$   

$$
\approx \frac{\partial x_1(p_1^0, p_2, m)}{\partial p_1} \Delta p_1 + \frac{\partial x_1(p_1^0, p_2, m)}{\partial m} x_1^0 \Delta p_1
$$

$$
ESS = x_1 (p_1^1, p_2, m + \Delta p_1 x_1^0) - x_1 (p_1^0, p_2, m)
$$
  
=  $x_1 (p_1^0 + \Delta p_1, p_2, m + \Delta p_1 x_1^0) - x_1 (p_1^0, p_2, m)$   

$$
\approx \frac{\partial x_1 (p_1^0, p_2, m)}{\partial p_1} \Delta p_1 + \frac{\partial x_1 (p_1^0, p_2, m)}{\partial m} x_1^0 \Delta p_1
$$
  
=  $\frac{\partial x_1 (p_1^0, p_2, m)}{\partial p_1} \Delta p_1 + \frac{\partial x_1 (p_1^0, p_2, m)}{\partial m} x_1 (p_1^0, p_2, m) \Delta p_1$ 

$$
ESS = x_1(p_1^1, p_2, m + \Delta p_1 x_1^0) - x_1(p_1^0, p_2, m)
$$
  
\n
$$
= x_1(p_1^0 + \Delta p_1, p_2, m + \Delta p_1 x_1^0) - x_1(p_1^0, p_2, m)
$$
  
\n
$$
\approx \frac{\partial x_1(p_1^0, p_2, m)}{\partial p_1} \Delta p_1 + \frac{\partial x_1(p_1^0, p_2, m)}{\partial m} x_1^0 \Delta p_1
$$
  
\n
$$
= \frac{\partial x_1(p_1^0, p_2, m)}{\partial p_1} \Delta p_1 + \frac{\partial x_1(p_1^0, p_2, m)}{\partial m} x_1(p_1^0, p_2, m) \Delta p_1
$$
  
\n
$$
ESS \approx \frac{\partial x_1(p_1^0, p_2, m)}{\partial p_1} \Delta p_1 + \frac{\partial x_1(p_1^0, p_2, m)}{\partial m} x_1(p_1^0, p_2, m) \Delta p_1
$$

$$
ESH = h_1(p_1^1, p_2, u^0) - x_1(p_1^0, p_2, m)
$$

$$
ESH = h_1(p_1^1, p_2, u^0) - x_1(p_1^0, p_2, m)
$$
  
=  $x_1(p_1^1, p_2, e(p_1^1, p_2, u^0)) - x_1(p_1^0, p_2, m)$ 

$$
ESH = h_1(p_1^1, p_2, u^0) - x_1(p_1^0, p_2, m)
$$
  
=  $x_1(p_1^1, p_2, e(p_1^1, p_2, u^0)) - x_1(p_1^0, p_2, m)$   
=  $x_1(p_1^0 + \Delta p_1, p_2, e(p_1^1, p_2, u^0)) - x_1(p_1^0, p_2, e(p_1^0, p_2, u^0))$ 

$$
ESH = h_1(p_1^1, p_2, u^0) - x_1(p_1^0, p_2, m)
$$
  
=  $x_1(p_1^1, p_2, e(p_1^1, p_2, u^0)) - x_1(p_1^0, p_2, m)$   
=  $x_1(p_1^0 + \Delta p_1, p_2, e(p_1^1, p_2, u^0)) - x_1(p_1^0, p_2, e(p_1^0, p_2, u^0))$   
 $\approx \frac{\partial x_1(p_1^0, p_2, m)}{\partial p_1} \Delta p_1 + \frac{\partial x_1(p_1^0, p_2, m)}{\partial m} \frac{\partial e(p_1^0, p_2, u^0)}{\partial p_1} \Delta p_1$ 

$$
ESH = h_1(p_1^1, p_2, u^0) - x_1(p_1^0, p_2, m)
$$
  
=  $x_1(p_1^1, p_2, e(p_1^1, p_2, u^0)) - x_1(p_1^0, p_2, m)$   
=  $x_1(p_1^0 + \Delta p_1, p_2, e(p_1^1, p_2, u^0)) - x_1(p_1^0, p_2, e(p_1^0, p_2, u^0))$   
 $\approx \frac{\partial x_1(p_1^0, p_2, m)}{\partial p_1} \Delta p_1 + \frac{\partial x_1(p_1^0, p_2, m)}{\partial m} \frac{\partial e(p_1^0, p_2, u^0)}{\partial p_1} \Delta p_1$   
=  $\frac{\partial x_1(p_1^0, p_2, m)}{\partial p_1} \Delta p_1 + \frac{\partial x_1(p_1^0, p_2, m)}{\partial m} h_1(p_1^0, p_2, u_0) \Delta p_1$ 

$$
ESH = h_1(p_1^1, p_2, u^0) - x_1(p_1^0, p_2, m)
$$
  
=  $x_1(p_1^1, p_2, e(p_1^1, p_2, u^0)) - x_1(p_1^0, p_2, m)$   
=  $x_1(p_1^0 + \Delta p_1, p_2, e(p_1^1, p_2, u^0)) - x_1(p_1^0, p_2, e(p_1^0, p_2, u^0))$   
 $\approx \frac{\partial x_1(p_1^0, p_2, m)}{\partial p_1} \Delta p_1 + \frac{\partial x_1(p_1^0, p_2, m)}{\partial m} \frac{\partial e(p_1^0, p_2, u^0)}{\partial p_1} \Delta p_1$   
=  $\frac{\partial x_1(p_1^0, p_2, m)}{\partial p_1} \Delta p_1 + \frac{\partial x_1(p_1^0, p_2, m)}{\partial m} h_1(p_1^0, p_2, u_0) \Delta p_1$ 

$$
ESH \approx \frac{\partial x_1(p_1^0, p_2, m)}{\partial p_1} \Delta p_1 + \frac{\partial x_1(p_1^0, p_2, m)}{\partial m} x_1(p_1^0, p_2, m) \Delta p_1
$$

**Derivação**<br> $h_1(p_1, p_2, u) \equiv x_1(p_1, p_2, e(p_1, p_2, u))$ 

Derivação  $h_1(p_1, p_2, u) \equiv x_1(p_1, p_2, e(p_1, p_2, u))$ 

> $\partial h_1$   $\partial x_1$   $\partial x_1$   $\partial e(p_1, p_2, u)$  $\frac{\partial p_1}{\partial p_1} = \frac{1}{\partial p_1} + \frac{1}{\partial m}$  $\partial p_1$

**Derivação**  $h_1(p_1, p_2, u) \equiv x_1(p_1, p_2, e(p_1, p_2, u))$ 

$$
\frac{\partial h_1}{\partial p_1} = \frac{\partial x_1}{\partial p_1} + \frac{\partial x_1}{\partial m} \frac{\partial e(p_1, p_2, u)}{\partial p_1}
$$

$$
= \frac{\partial x_1}{\partial p_1} + \frac{\partial x_1}{\partial m} h_1(p_1, p_2, u)
$$

**Derivação**  $h_1(p_1, p_2, u) \equiv x_1(p_1, p_2, e(p_1, p_2, u))$ 

$$
\frac{\partial h_1}{\partial p_1} = \frac{\partial x_1}{\partial p_1} + \frac{\partial x_1}{\partial m} \frac{\partial e(p_1, p_2, u)}{\partial p_1}
$$
  
= 
$$
\frac{\partial x_1}{\partial p_1} + \frac{\partial x_1}{\partial m} h_1(p_1, p_2, u)
$$
  
= 
$$
\frac{\partial x_1}{\partial p_1} + \frac{\partial x_1}{\partial m} x_1(p_1, p_2, e(p_1, p_2, u))
$$

**Derivação**  $h_1(p_1, p_2, u) \equiv x_1(p_1, p_2, e(p_1, p_2, u))$ 

$$
\frac{\partial h_1}{\partial p_1} = \frac{\partial x_1}{\partial p_1} + \frac{\partial x_1}{\partial m} \frac{\partial e(p_1, p_2, u)}{\partial p_1}
$$
  
=  $\frac{\partial x_1}{\partial p_1} + \frac{\partial x_1}{\partial m} h_1(p_1, p_2, u)$   
=  $\frac{\partial x_1}{\partial p_1} + \frac{\partial x_1}{\partial m} x_1(p_1, p_2, e(p_1, p_2, u))$   
 $\frac{\partial x_1}{\partial p_1} = \frac{\partial h_1}{\partial p_1} - \frac{\partial x_1}{\partial m} x_1$ 

# Equação de Slutsky em elasticidades

$$
\frac{\partial x_1}{\partial p_1} = \frac{\partial h_1}{\partial p_1} - \frac{\partial x_1}{\partial m} x_1
$$

# **Equação de Slutsky em elasticidades**

$$
\frac{\partial x_1}{\partial p_1} = \frac{\partial h_1}{\partial p_1} - \frac{\partial x_1}{\partial m} x_1
$$

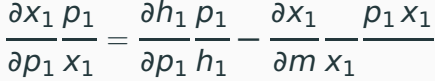

$$
\frac{\partial x_1}{\partial p_1} = \frac{\partial h_1}{\partial p_1} - \frac{\partial x_1}{\partial m} x_1
$$

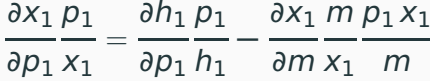

$$
\frac{\partial x_1}{\partial p_1} = \frac{\partial h_1}{\partial p_1} - \frac{\partial x_1}{\partial m} x_1
$$

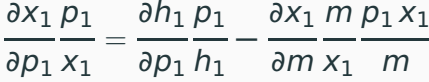

 $\epsilon_{1,1} = \epsilon_{h_1,p_1} - s_1 \epsilon_{1,m}$ 

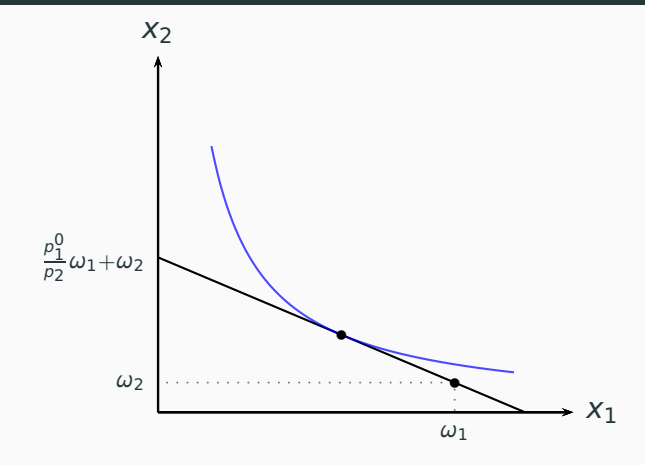

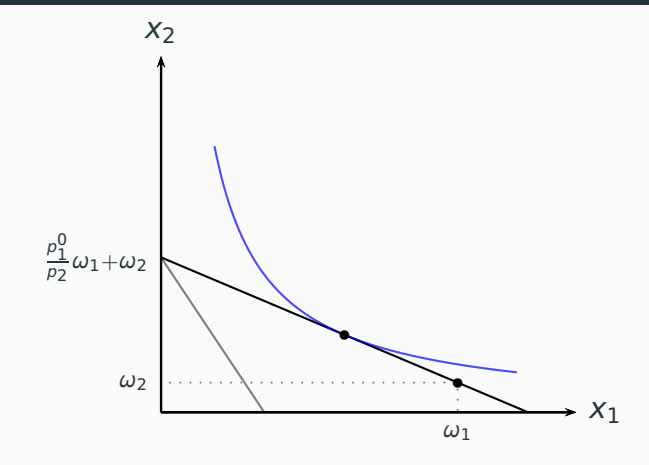

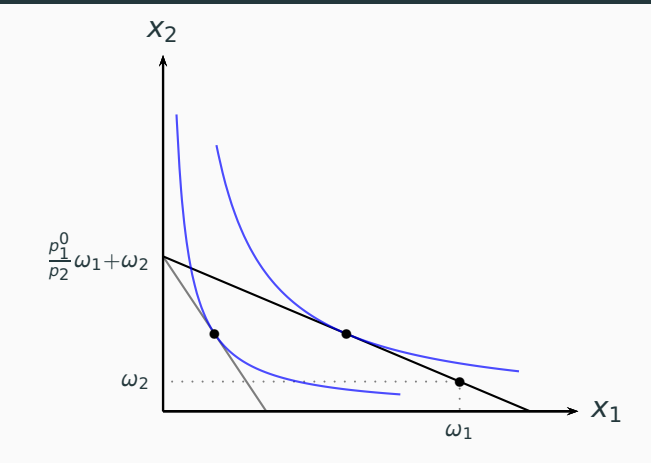

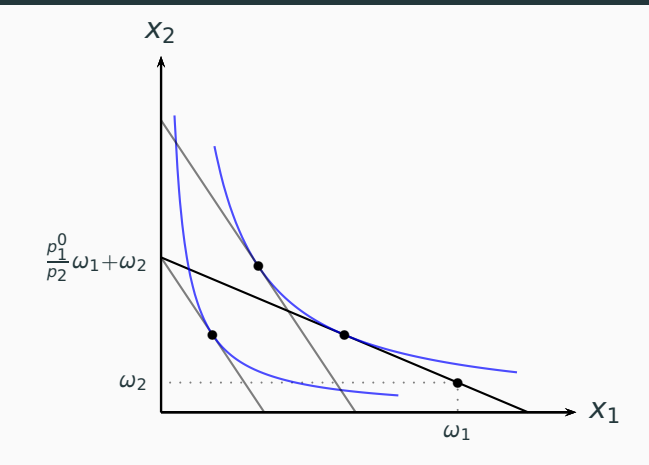

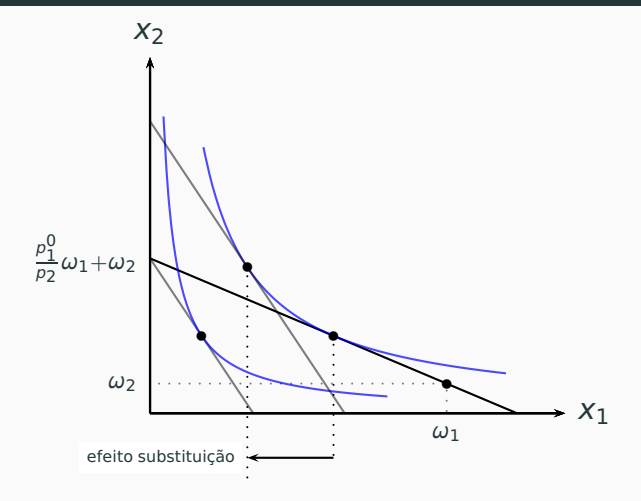

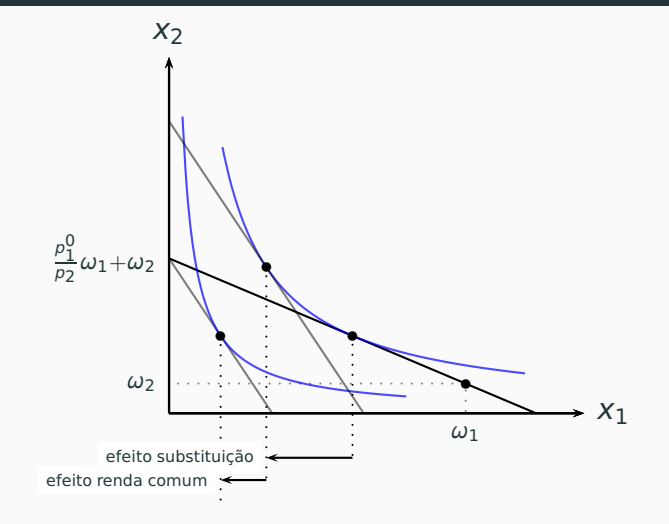

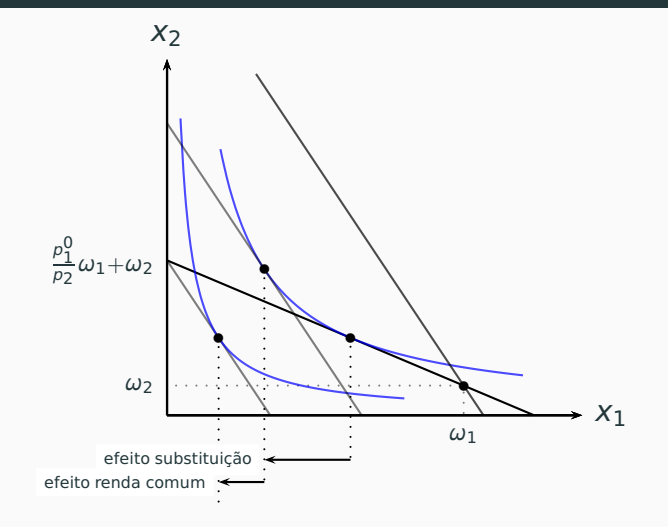

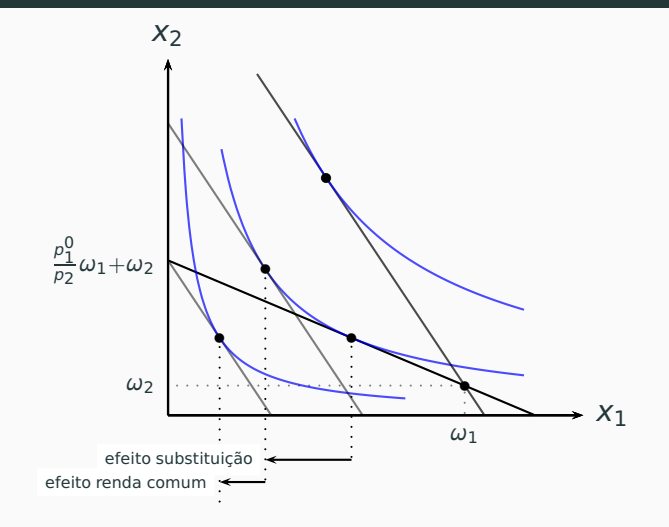

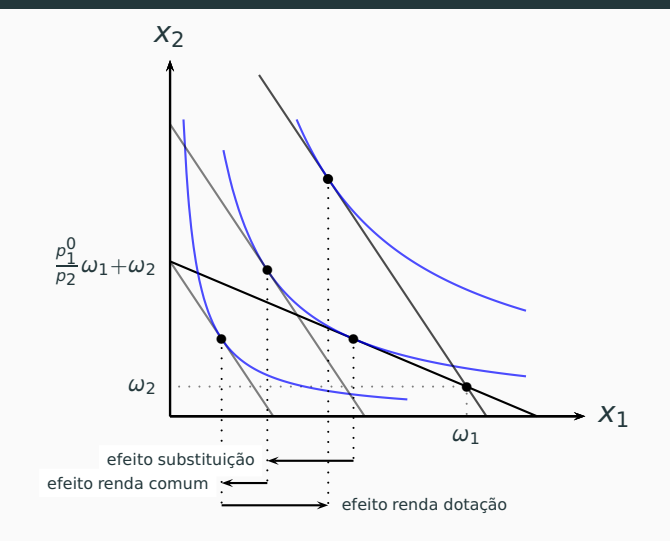

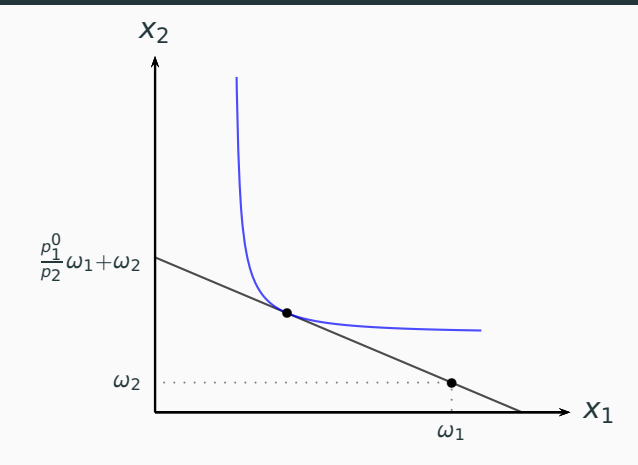

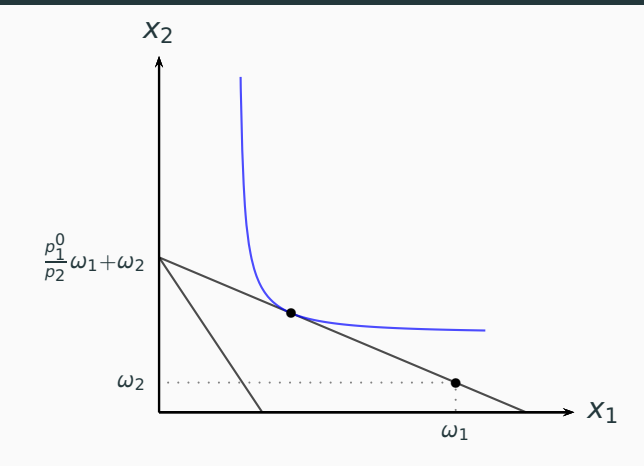

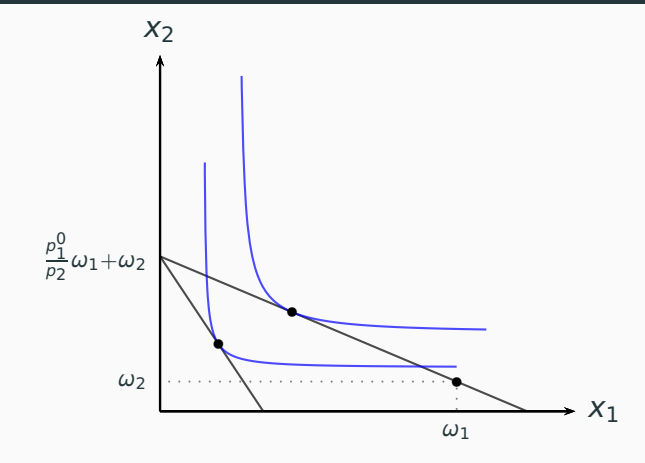
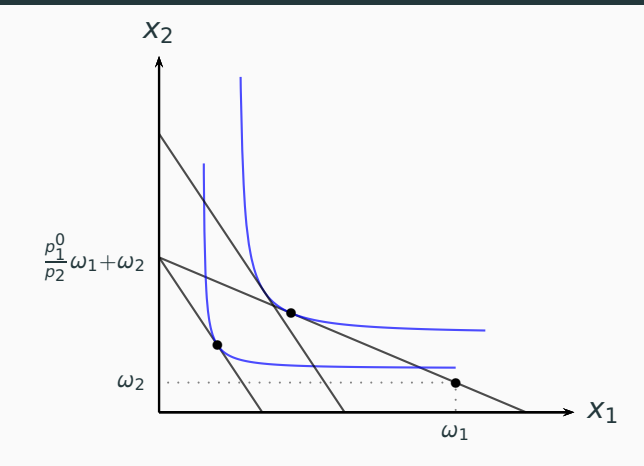

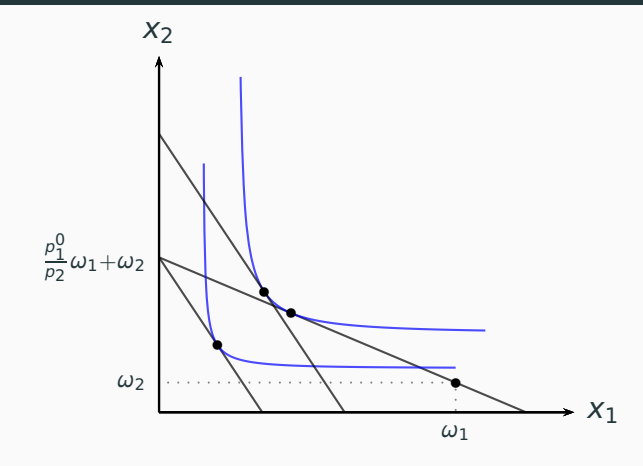

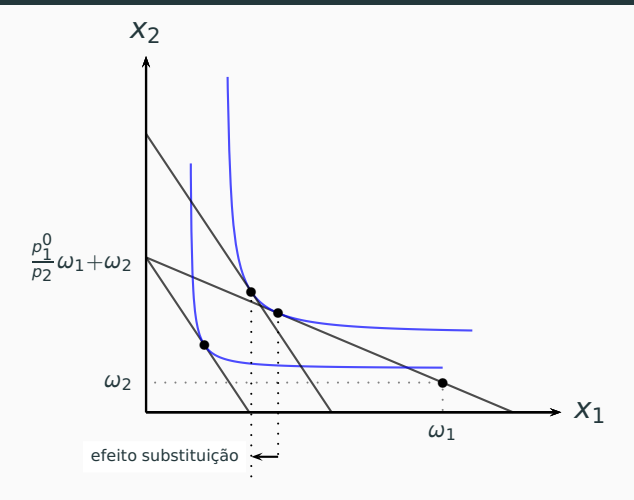

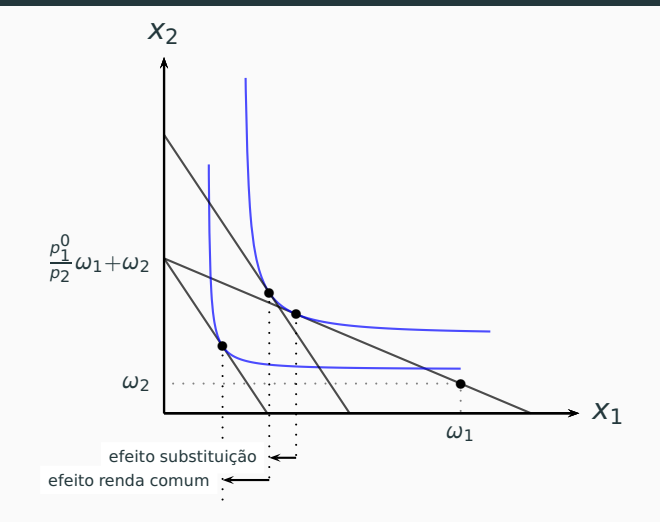

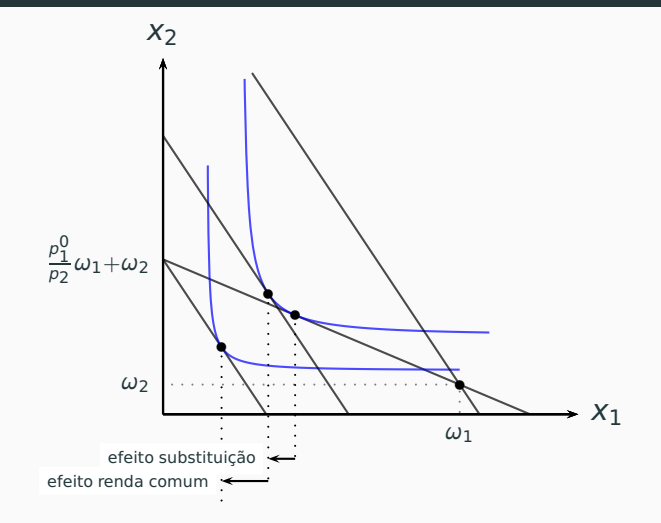

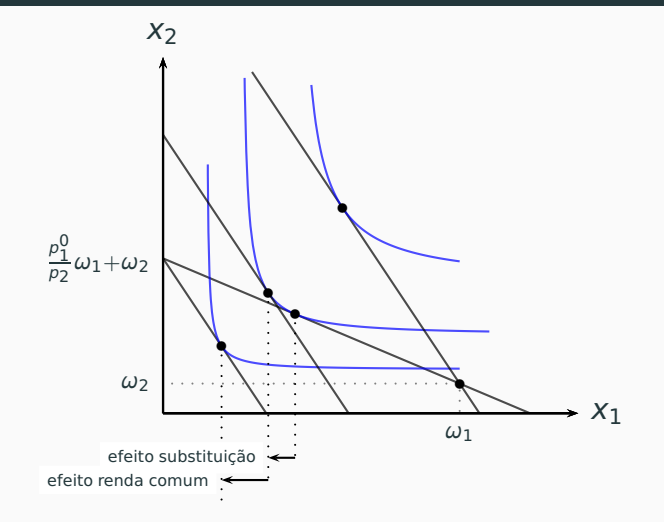

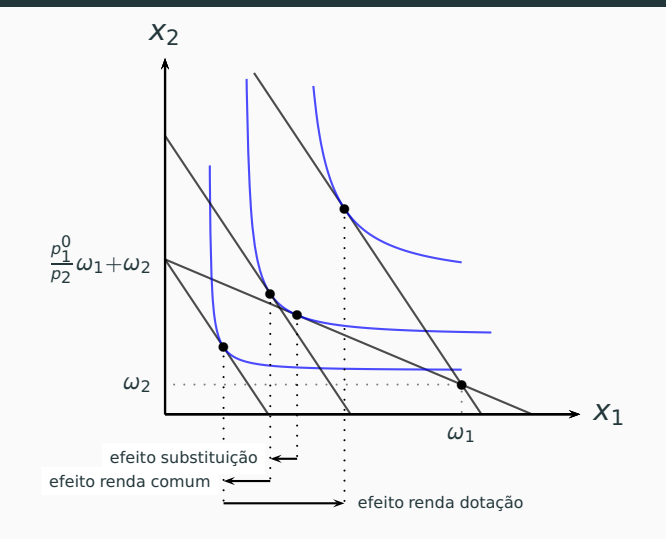

A função de demanda do bem 1 é  $x_1(p_1, p_2, m(p_1, p_2))$  na qual

 $m(p_1,p_2) \equiv p_1\omega_1 + p_2\omega_2$ .

A função de demanda do bem 1 é  $x_1(p_1, p_2, m(p_1, p_2))$  na qual

 $m(p_1,p_2) \equiv p_1\omega_1 + p_2\omega_2$ .

Assim

$$
\frac{dx_1}{dp_1} = \frac{\partial x_1}{\partial p_1} + \frac{\partial x_1}{\partial m}\omega_1
$$

A função de demanda do bem 1 é  $x_1(p_1, p_2, m(p_1, p_2))$  na qual

 $m(p_1,p_2) \equiv p_1\omega_1 + p_2\omega_2$ .

Assim

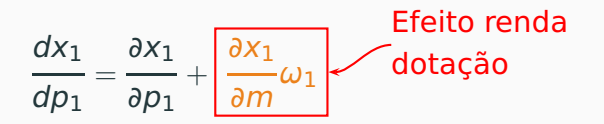

A função de demanda do bem 1 é  $x_1(p_1, p_2, m(p_1, p_2))$  na qual

 $m(p_1,p_2) \equiv p_1\omega_1 + p_2\omega_2$ .

Assim

$$
\frac{dx_1}{dp_1} = \frac{\partial x_1}{\partial p_1} + \frac{\partial x_1}{\partial m} \omega_1
$$
\n
$$
\omega_1
$$
\n
$$
\frac{dx_1}{dp_1} = \frac{\partial h_1}{\partial p_1} + \frac{\partial x_1}{\partial m} (\omega - x_1)
$$
\nEfeito renda

A função de demanda do bem 1 é  $x_1(p_1, p_2, m(p_1, p_2))$  na qual

 $m(p_1,p_2) \equiv p_1\omega_1 + p_2\omega_2$ .

Assim

$$
\frac{dx_1}{dp_1} = \frac{\partial x_1}{\partial p_1} + \frac{\partial x_1}{\partial m} \omega_1
$$
\n
$$
\omega_1
$$
\n
$$
\frac{dx_1}{dp_1} = \frac{\partial h_1}{\partial p_1} + \frac{\partial x_1}{\partial m} (\omega - x_1)
$$
\nEfeito renda

Caso o bem 1 seja normal e o consumidor seja ofertante líquido desse bem, o efeito renda total (ordinário + dotação) terá sinal contrário ao efeito substituição.